# Package 'CA3variants'

April 11, 2022

Type Package Title Three-Way Correspondence Analysis Variants Version 3.2 Date 2022-04-11 Author Rosaria Lombardo, Eric J Beh and Michel van de Velden Maintainer Rosaria Lombardo <rosaria.lombardo@unicampania.it> Description Provides four variants of three-way correspondence analysis (ca): three-way symmetrical ca, three-way non-symmetrical ca, three-way ordered symmetrical ca and three-way ordered non-symmetrical ca. Depends R (> 3.0.1), methods, tools, ggforce, gridExtra, ggrepel, multichull, utils Imports ggplot2, plotly, checkmate LazyData true License  $GPL (> 2)$ URL <https://www.R-project.org> NeedsCompilation no Repository CRAN Date/Publication 2022-04-11 16:22:30 UTC

## R topics documented:

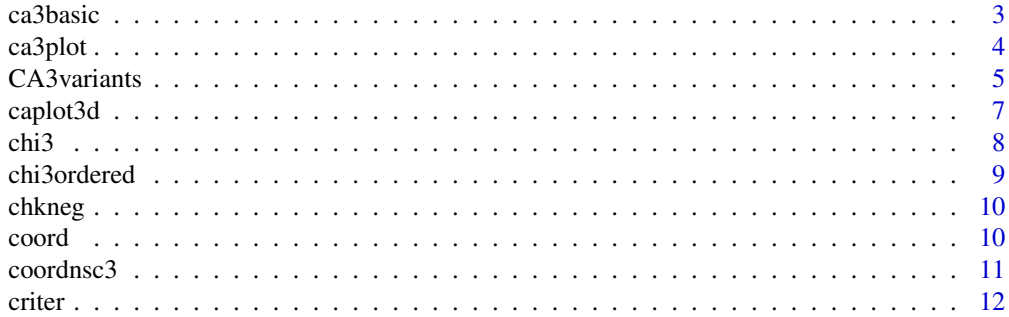

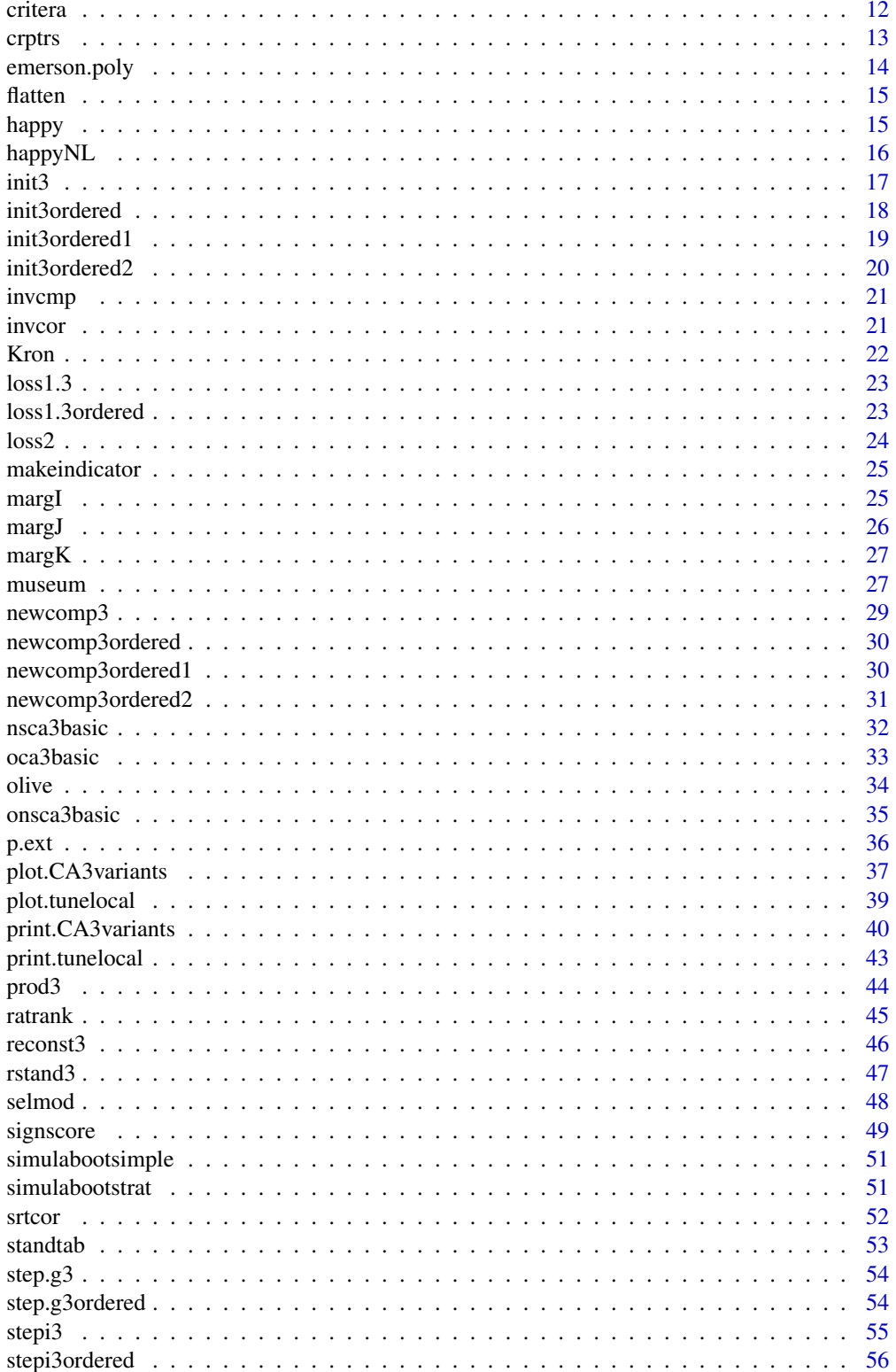

#### <span id="page-2-0"></span>ca3basic 3

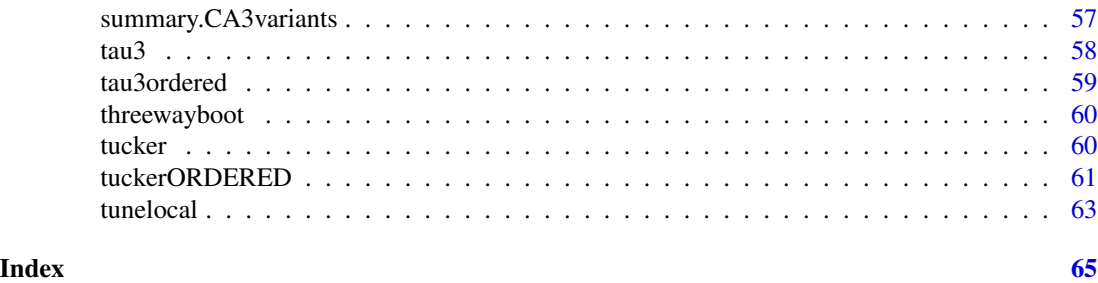

ca3basic *Three-way Symmetrical Correspondence Analysis*

## Description

This function is used in the main function CA3variants when the input parameter is ca3type="CA3". It performs the three-way symmetrical correspondence analysis by TUCKALS3 algorithm.

## Usage

ca3basic(x, p, q, r, test =  $10^{\circ}$ -6, ctr = T, std = T, sign = TRUE)

## Arguments

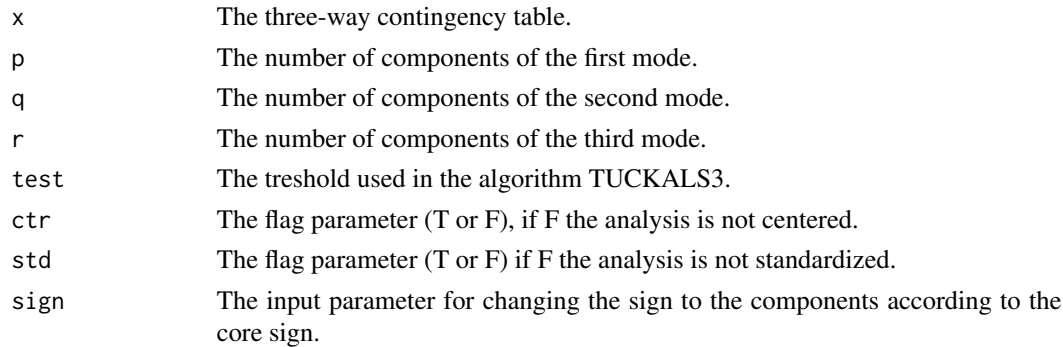

## Value

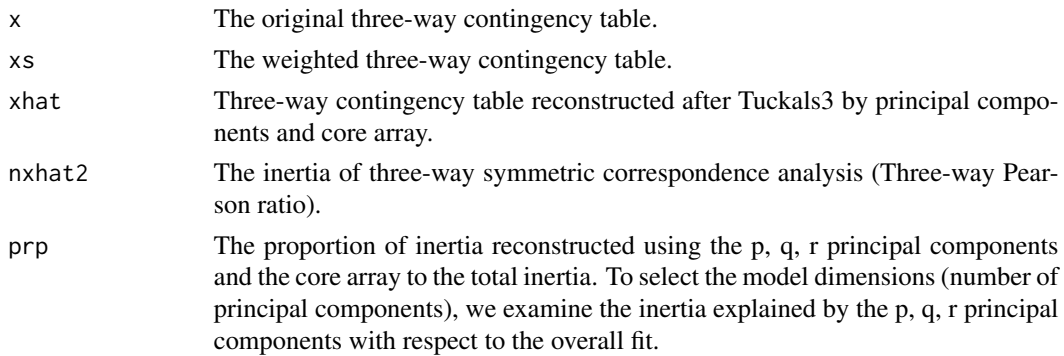

<span id="page-3-0"></span>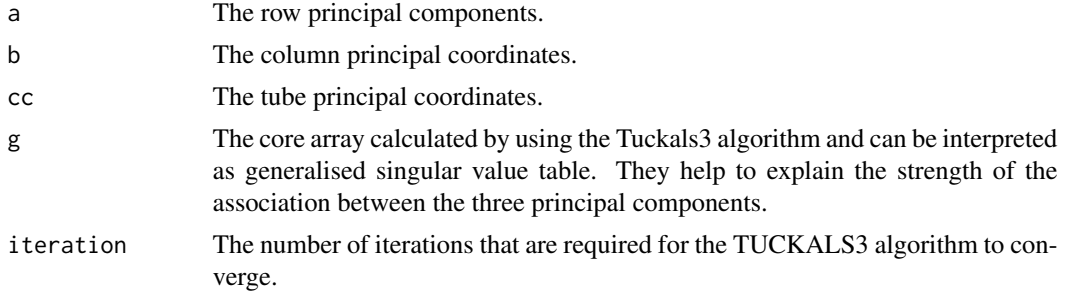

## Author(s)

Rosaria Lombardo, Eric J Beh.

## References

Beh EJ and Lombardo R (2014) Correspondence Analysis, Theory, Practice and New Strategies. John Wiley & Sons.

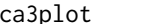

ca3plot *Row isometric biplot or Column isometric biplot*

## Description

This function is used in the main plot function when the plot type parameter is plottype = "biplot" and the variants of three-way CA are not ordered. It can produce a row or a column biplot.

## Usage

ca3plot(frows, gcols, firstaxis, lastaxis, inertiapc, size1, size2, biptype, addlines)

## Arguments

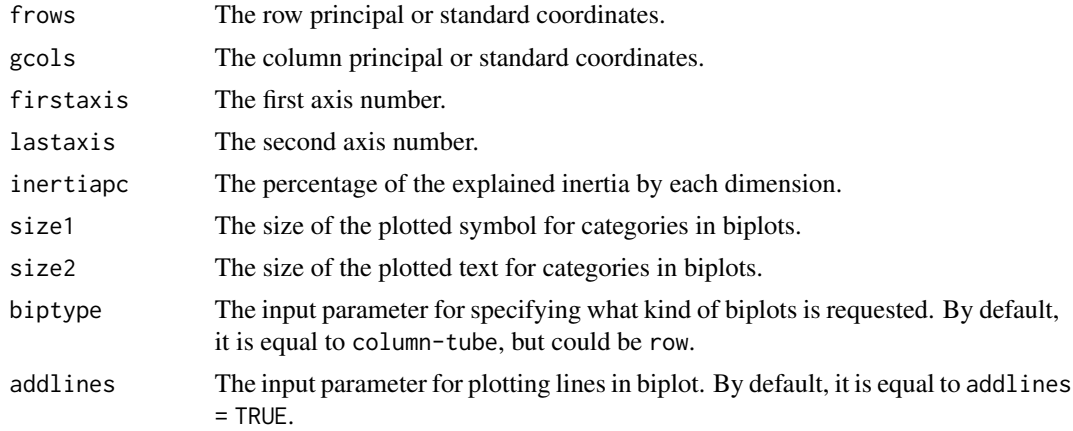

#### <span id="page-4-0"></span>CA3variants 5

#### **Note**

This function depends on the R library plotly.

## Author(s)

Rosaria Lombardo, Eric J. Beh and Michel van de Velden.

#### References

Beh EJ and Lombardo R (2014) Correspondence Analysis: Theory, Practice and New Strategies. John Wiley & Sons.

Lombardo R Beh EJ (2016) Variants of Simple Correspondence Analysis. The R Journal, 8 (2), 167–184.

Van de Velden M, Iodice D'Enza A, Palumbo F (2017) Cluster Correspondence Analysis. Psychometrika, 82, 158–185.

Gower JC, Lubbe SG, and Le Roux, NJ (2011) Understanding biplots. New York: Wiley.

CA3variants *Correspondence Analysis variants for three-way contingency tables*

## **Description**

This function performs four variants of three-way correspondence analysis (CA). It does the threeway symmetrical CA, when ca3type = "CA3", and three-way non-symmetrical CA, when ca3type = "NSCA3", by using the Tucker3 decomposition. It also performs ordered three-way symmetrical CA, when ca3type =  $"0CA3"$ , and ordered three-way non-symmetrical CA, when ca3type = "ONSCA3", by using the Trivariate Moment Decomposition. The non-symmetrical variants consider the three variables asymmetrically related, such that one of the variables is the response to be predicted given the other two variables. It calculates the coordinates and inertia values of the chosen analyses. Furthermore, it allows to look at the index (Pearson's chi-squared or Marcotorchino's tau) partition.

#### Usage

```
CA3variants(Xdata, dims = c(p,q,r), ca3type = "CA3", test = 10^{\circ}-6,
resp = "row", norder = 3, sign = TRUE)
```
#### Arguments

Xdata The three-way data. It can be a R object array or raw data (n individuals by three categorical variables, for an example, see museum data). When a three-way nonsymmetrical variant is performed, by default, the response variable is the row variable when an array is given, or the first of three columns when a raw data set is given. For changing, consider the parameter resp = "col" or resp = "tube".

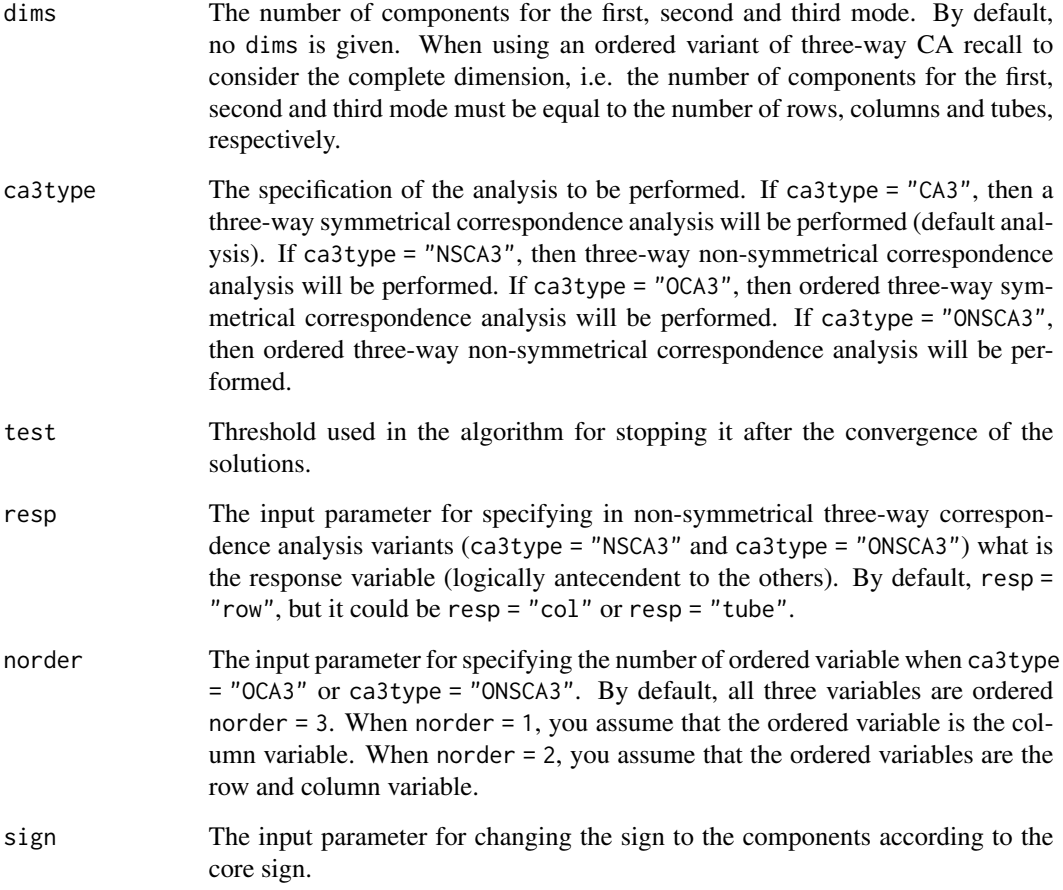

## Details

This function recall internally many other functions, depending on the setting of the input parameters. After performing three-way symmetric or non-symmetric correspondence analysis, it recall two functions for printing and plotting the results. These two important functions are print.CA3variants and plot.CA3variants.

## Value

The value of output returned depends on the kind of analysis performed. For a detailed description of the output one can see:

the output value of ca3basic if the input parameter is ca3type="CA3"; the output value of nsca3basic if the input parameter is ca3type="NSCA3"; the output value of oca3basic if the input parameter is ca3type="OCA3" the output value of onsca3basic if the input parameter is ca3type="ONSCA3"

## Author(s)

Rosaria Lombardo, Eric J Beh and Michel van de Velden.

#### <span id="page-6-0"></span>caplot3d 7 and 2012 12:00 the capital state of the capital state of the capital state of the capital state of the capital state of the capital state of the capital state of the capital state of the capital state of the cap

#### References

Beh EJ and Lombardo R (2014) Correspondence Analysis, Theory, Practice and New Strategies. John Wiley & Sons.

Kroonenberg PM (1994) The TUCKALS line: a suite of programs for three-way data analysis. Computational Statistics and Data Analysis, 18, 73–96.

Lombardo R, Beh EJ and Kroonenberg PM (2020-preprint) Symmetrical and Non-Symmetrical Variants of Three-Way Correspondence Analysis for Ordered Variables. Statistical Science Journal, p. 1-33.

## Examples

```
data(ratrank)
CA3variants(Xdata = ratrank, dims = c(p=2,q=2,r=1), ca3type = "CA3")
data(happy)
CA3variants(Xdata = happy, dims = c(p=2,q=2,r=2), ca3type = "NSCA3")
CA3variants(Xdata = happy, dims = c(p=3,q=5,r=4), ca3type = "OCA3")
CA3variants(Xdata = happy, dims = c(p=3,q=5,r=4), ca3type = "ONSCA3")
```
caplot3d *Three dimensional correspondence plot*

## Description

This function is used in the plot function plot.CAvariants when the logical parameter is plot3d = TRUE. It produces a 3-dimensional visualization of the association.

#### Usage

caplot3d(coordR, coordC, inertiaper, firstaxis = 1, lastaxis = 2, thirdaxis = 3)

#### Arguments

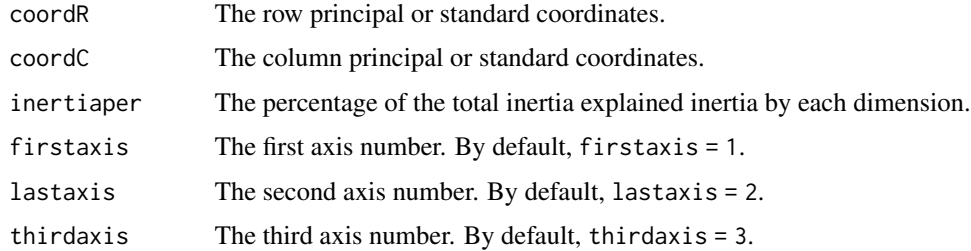

#### Note

This function depends on the R library plotly.

## <span id="page-7-0"></span>Author(s)

Rosaria Lombardo and Eric J. Beh

#### References

Beh EJ and Lombardo R (2014) Correspondence Analysis: Theory, Practice and New Strategies. John Wiley & Sons.

Lombardo R Beh EJ (2016) Variants of Simple Correspondence Analysis. The R Journal, 8 (2), 167–184.

chi3 *The partition of the Pearson three-way index*

## **Description**

When three categorical variables are symmetrically related, we can analyse the strength of the association using the three-way Pearson mean square contingency coefficient, named the chi-squared index. The function chi3 partitions the Pearson phi-squared statistic when in CA3variants we set the parameter ca3type = "CA3".

#### Usage

 $chi3(f3, \text{ digits} = 3)$ 

## **Arguments**

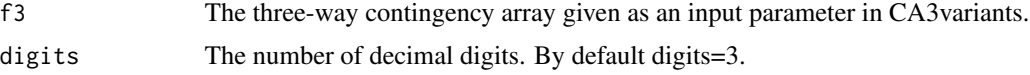

#### Value

The partition of the Pearson index into three two-way association terms and one three-way association term. It also shows the explained inertia, the degrees of freedom and p-value of each term of the partition.

## Author(s)

Rosaria Lombardo, Eric J Beh, Ida Camminatiello.

## References

Beh EJ and Lombardo R (2014) Correspondence Analysis, Theory, Practice and New Strategies. John Wiley & Sons.

Carlier A and Kroonenberg PM (1996) Decompositions and biplots in three-way correspondence analysis. Psychometrika, 61, 355-373.

#### <span id="page-8-0"></span>chi3ordered 9

## Examples

```
data(happy)
chi3(f3=happy, digits=3)
```
chi3ordered *The partition of the Pearson three-way index.*

#### Description

When three categorical variables are symmetrically related, we can analyse the strength of the symmetrical association using the three-way Pearson statistic. The function chi3ordered partitions the Pearson phi-squared statistic using orthogonal polynomials when, in CA3variants, we set the parameter ca3type = "OCA3".

#### Usage

chi3ordered(f3, digits = 3)

#### Arguments

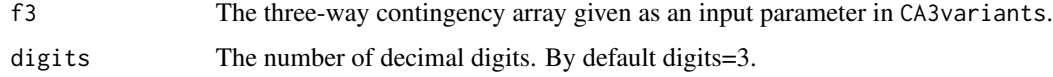

#### Value

The partition of the Pearson index into three two-way association terms and one three-way association term. It also shows the polynomial componets of inertia, the percentage of explained inertia, the degrees of freedom and p-value of each term of the partition.

## Author(s)

Rosaria Lombardo, Eric J Beh, Ida Camminatiello.

## References

Beh EJ and Lombardo R (2014) Correspondence Analysis, Theory, Practice and New Strategies. John Wiley & Sons.

```
data(happy)
chi3ordered(f3=happy, digits=3)
```
<span id="page-9-0"></span>

This function is called from signscore. It checks the negativity of the column of an array AND the positivity of the columns of an array If  $NegPtr = 1$  then there is an entirely negative component If PosPtr = 1 then there is an entirely positive component If BigPtr = 1 then maximum neg. abs > max pos

#### Usage

chkneg(comp, nr, nc)

#### Arguments

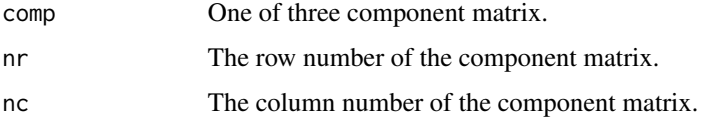

#### Author(s)

Rosaria Lombardo and Pieter M Kroonenberg.

## References

Kroonenberg PM (1994) The TUCKALS line: a suite of programs for three-way data analysis. Computational Statistics and Data Analysis, 18, 73–96.

coord *The weighted components of the Tucker3 algorithm*

#### Description

The function computes the weighted components from the Tucker3 algorithm (to take into account the different weight systems in row, column and tube spaces) for symmetrical three-way correspondence analysis.

#### Usage

coord(res, x)

#### <span id="page-10-0"></span>coordnsc3 11

## Arguments

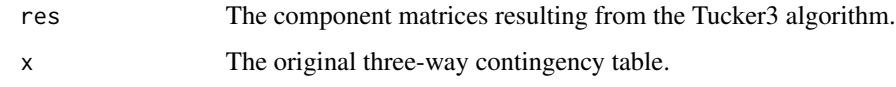

## Author(s)

Rosaria Lombardo, Eric J Beh.

## References

Beh EJ and Lombardo R (2014) Correspondence Analysis, Theory, Practice and New Strategies. John Wiley & Sons.

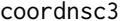

The weighted components of the Tucker3 algorithm

## Description

The function computes the weighted components from the Tucker3 algorithm (to take into account the different weight systems in row, column and tube spaces) for non-symmetrical three-way correspondence analysis.

## Usage

coordnsc3(res, x)

## Arguments

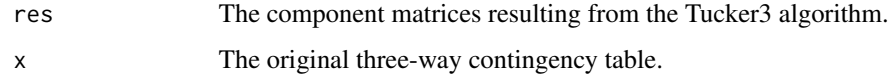

## Author(s)

Rosaria Lombardo, Eric J Beh.

## References

Beh EJ and Lombardo R (2014) Correspondence Analysis, Theory, Practice and New Strategies. John Wiley & Sons.

<span id="page-11-0"></span>

The function computes the stopping criteria needed for the Tucker3 algorithm.

#### Usage

criter(x, xhat)

## Arguments

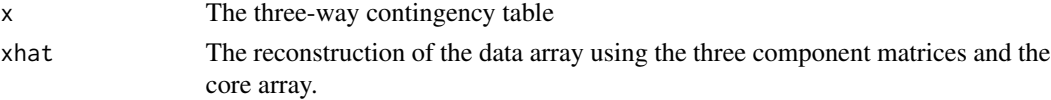

## Value

The criterion used in Tuckals3 is the sum of squares of the differences between the weighted data array and the reconstructed data array.

## Author(s)

Rosaria Lombardo, Eric J Beh.

#### References

Beh EJ and Lombardo R (2014) Correspondence Analysis, Theory, Practice and New Strategies. John Wiley & Sons.

critera *Criterion of the Tucker3 algorithm*

## Description

The function critera is used to define the criterion of the Tucker3 algorithm.

## Usage

```
critera(aold, anew)
```
## Arguments

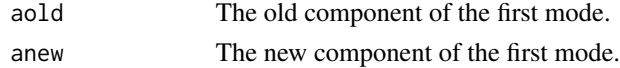

#### <span id="page-12-0"></span>crptrs and the creation of the contract of the creation of the contract of the creation of the creation of the contract of the contract of the contract of the contract of the contract of the contract of the contract of the

## Author(s)

Rosaria Lombardo, Eric J Beh

#### References

Beh EJ and Lombardo R (2014) Correspondence Analysis, Theory, Practice and New Strategies. John Wiley & Sons.

crptrs *Pointing to the columns of the component matrices.*

## Description

Given ICORE, i.e. the pointer to an element in  $CORE(p,q,r)$ , this subroutine calculates the IA, IB and IC, pointing to the columns of the component matrices A, B and C that are responsible for the value in CORE(ICORE).

## Usage

crptrs(icore, p, q, r)

## Arguments

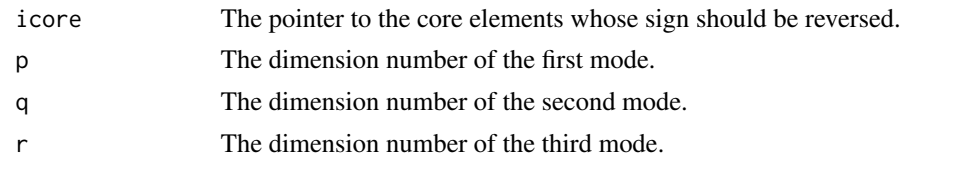

## Value

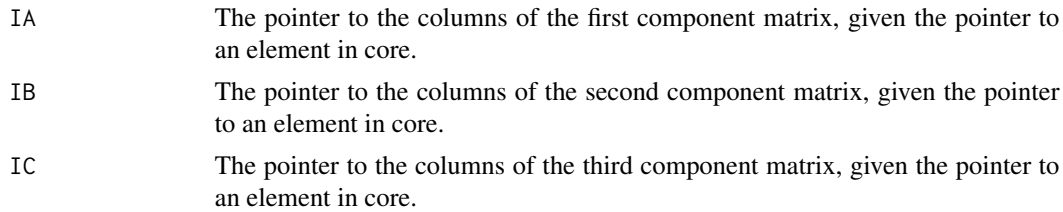

#### Author(s)

Rosaria Lombardo and Pieter M Kroonenberg.

#### References

Kroonenberg PM (1994) The TUCKALS line: a suite of programs for three-way data analysis. Computational Statistics and Data Analysis, 18, 73–96.

<span id="page-13-0"></span>

This function is called from the function oca3basic when in CA3variants we set ca3type = "OCA3". It allows the analyst to compute the orthogonal polynomials of the ordered categorical variable. The number of the polynomials is equal to the variable category less one. The function computes the polynomial transformation of the ordered categorical variable.

#### Usage

emerson.poly(mj, pj)

## Arguments

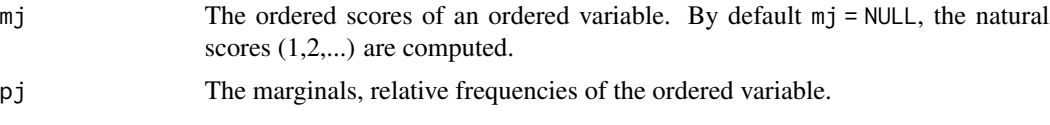

## Value

Describe the value returned

B The matrix of the orthogonal polynomials without the trivial polynomial.

#### Note

Note that the sum of the marginals of the ordered variables should be one.

## Author(s)

Rosaria Lombardo and Eric J Beh.

#### References

Beh EJ and Lombardo R (2014) Correspondence Analysis: Theory, Practice and New Strategies. John Wiley & Sons.

Emerson PL (1968) Numerical construction of orthogonal polynomials from a general recurrence formula. Biometrics, 24 (3), 695-701.

Lombardo R Beh EJ (2016) Variants of Simple Correspondence Analysis. The R Journal, 8 (2), 167–184.

```
emerson.poly(c(1,2,3,4,5), as.vector(c(.1,.2,.3,.2,.2)))
```
<span id="page-14-0"></span>

The function flattens the three-way table into the concatenation of two-way matrices.

## Usage

flatten(x)

#### Arguments

x The three-way contingency table.

## Details

It is utilised by a number of functions: CA3variants, reconst3, newcomp3 and step.g3.

## Value

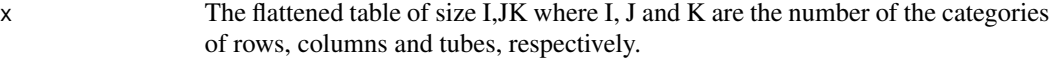

## Author(s)

Rosaria Lombardo, Eric J Beh.

## References

Beh EJ and Lombardo R (2014) Correspondence Analysis, Theory, Practice and New Strategies. John Wiley & Sons.

happy *Three-way contingency table*

## Description

This three-way contingency table was generated from the database of the European Social Survey 2016. The variables that we selected for our analysis are Education, Households and Happiness.

#### Usage

data(happy)

#### <span id="page-15-0"></span>Format

The format is:

row names [1:3] "ED1", "ED2", "ED3", "ED45" col names [1:5] "S1", "S2", "S3", "S4", "S5" tube names [1:4] "low", "middle", "high", "very-high"

## References

Lombardo R, van de Velden M and Beh E J (2022) Three-way Correspondence Analysis in R. (submitted)

#### Examples

```
happy <-
structure(c(325, 411, 793, 602, 239, 374, 827, 583, 63,
181, 361, 303, 42, 129, 229, 224, 16, 49, 89, 54,
11, 37, 31, 21, 357, 477, 1049, 929, 327, 610, 1447,
1446, 115, 303, 763, 832, 64, 250, 591, 638, 35, 105,
183, 185, 15, 56, 99, 71, 265, 327, 769, 928, 342,
565, 1461, 1808, 104, 314, 768, 1006, 69, 312, 729,
977, 21, 122, 215, 362, 14, 57, 126, 129, 214, 241,
554, 660, 419, 561, 1467, 1861, 130, 290, 786, 938,
89, 319, 741, 1022, 36, 121, 289, 408, 35, 87, 153,
171), .Dim = c(4, 6, 4), .Dimnames = list(c("ED1",
"ED2", "ED3", "ED45"), c("HS1", "HS2", "HS3", "HS4", "HS5", "HS>5"
), c("low", "middle", "high", "very-high")))
dim(happy)
```
happyNL *Raw data: Three variables from a Dutch survey on happiness*

#### Description

This raw data table represents a possible data set selected from a large survey on happiness. The rows are individuals. The first column concerns four level of happiness, the second column concerns the number of households in a family, and the third column their level of Education.

#### Usage

```
data(museum)
```
#### Format

The format is: row names [1:4] "low", "middle", "high", "very-high" col names [1:5] "HS1", "HS2", "HS3", "HS4", ">HS5" tube names [1:4] "ED1", "ED2", "ED3", "ED45"

#### <span id="page-16-0"></span> $\int$  17

## References

Beh EJ and Lombardo R (2014) Correspondence Analysis: Theory, Practice and New Strategies. John Wiley & Sons.

## Examples

```
happyNL<-structure(c(11L, 12L, 15L, 7L, 2L, 6L, 17L, 13L, 0L, 2L, 4L,
6L, 0L, 5L, 7L, 3L, 0L, 3L, 3L, 1L, 14L, 56L, 52L, 22L, 11L,
39L, 70L, 65L, 1L, 14L, 19L, 14L, 5L, 12L, 16L, 20L, 2L, 3L,
10L, 4L, 14L, 44L, 44L, 15L, 6L, 27L, 79L, 47L, 4L, 17L, 40L,
27L, 2L, 25L, 49L, 38L, 1L, 12L, 12L, 11L, 10L, 41L, 66L, 24L,
4L, 32L, 100L, 90L, 1L, 8L, 40L, 28L, 3L, 15L, 49L, 35L, 1L,
4L, 23L, 15L), .Dim = c(4L, 5L, 4L), .Dimnames = list(happy = c("low","middle", "high", "very-high"), hhmmb = c("HS1", "HS2", "HS3",
"HS4", ">HS5"), edulvla = c("ED1", "ED2", "ED3", "ED45")), class = "table")
dim(happyNL)
data(happyNL)
```
init3 *Initial components from the Tuckals3 algorithm*

## Description

The function is utilised from the function tucker to compute the initial components for each of the three categorical variables.

#### Usage

init3(x, p, q, r)

## Arguments

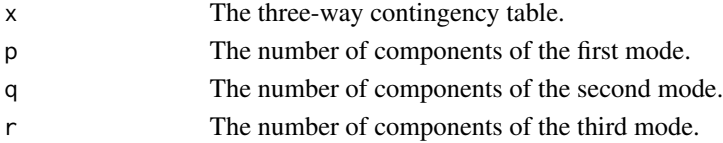

## Value

The initial components for each of the three categorical variables.

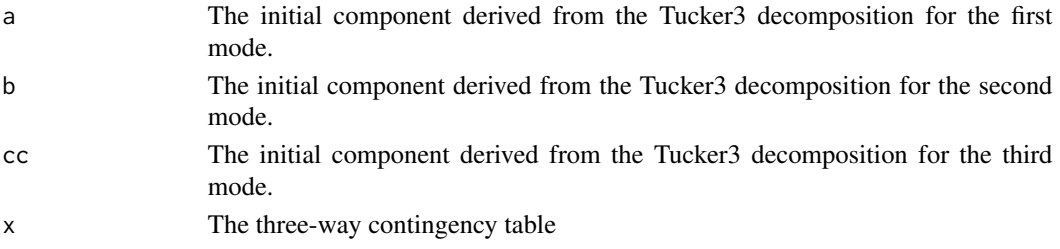

## <span id="page-17-0"></span>Author(s)

Rosaria Lombardo, Eric J Beh, Ida Camminatiello.

## References

Beh EJ and Lombardo R (2014) Correspondence Analysis, Theory, Practice and New Strategies. John Wiley & Sons.

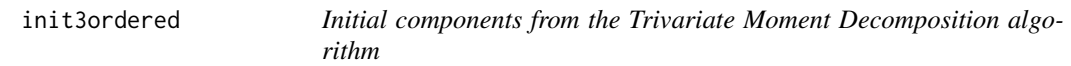

## Description

The function is utilised from the function tuckerordered to compute the initial components for each of the three ordered categorical variables.

## Usage

init3ordered(x, p, q, r, x0)

## Arguments

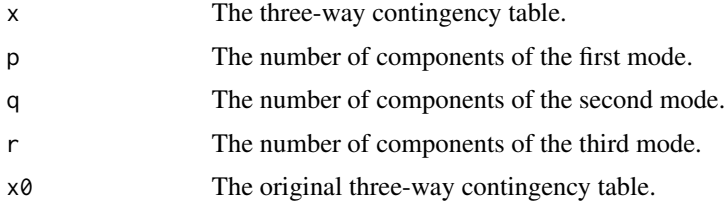

## Value

The initial components for each of the three categorical variables.

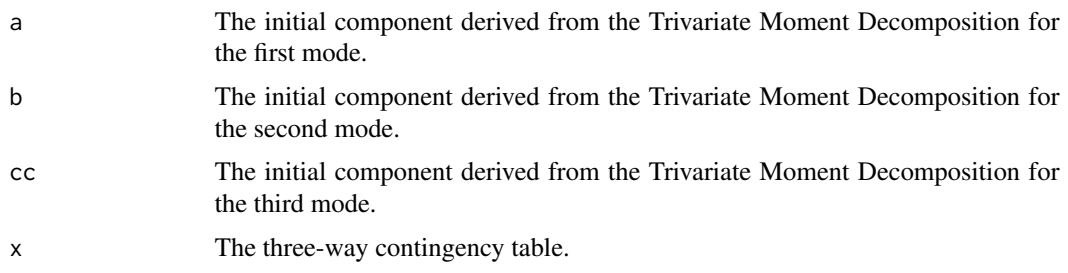

## Author(s)

Rosaria Lombardo, Eric J Beh, Ida Camminatiello.

#### <span id="page-18-0"></span>init3ordered1 19

## References

Beh E J and Lombardo R (2014) Correspondence Analysis, Theory, Practice and New Strategies. John Wiley & Sons.

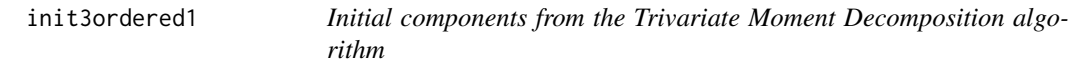

## Description

The function is utilised from the function tuckerORDERED to compute the initial components for the first ordered categorical variables.

## Usage

init3ordered1(x, p, q, r, x0)

## Arguments

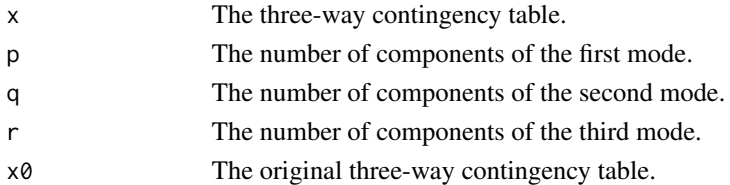

#### Value

The initial components for each of the three categorical variables.

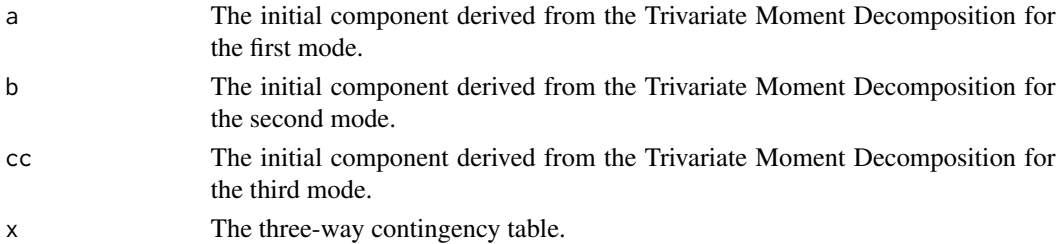

## Author(s)

Rosaria Lombardo, Eric J Beh, Ida Camminatiello.

## References

Beh EJ and Lombardo R (2014) Correspondence Analysis, Theory, Practice and New Strategies. John Wiley & Sons.

<span id="page-19-0"></span>

The function is utilised from the function tuckerordered to compute the initial components for each of the two ordered categorical variables.

## Usage

init3ordered2(x, p, q, r, x0)

## Arguments

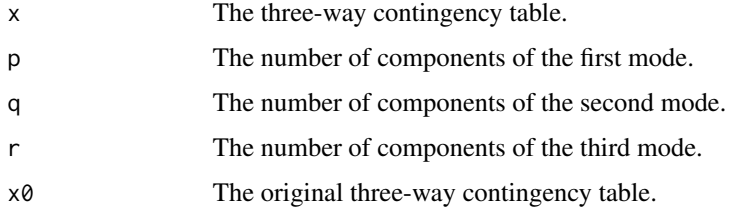

## Value

The initial components for each of the three categorical variables.

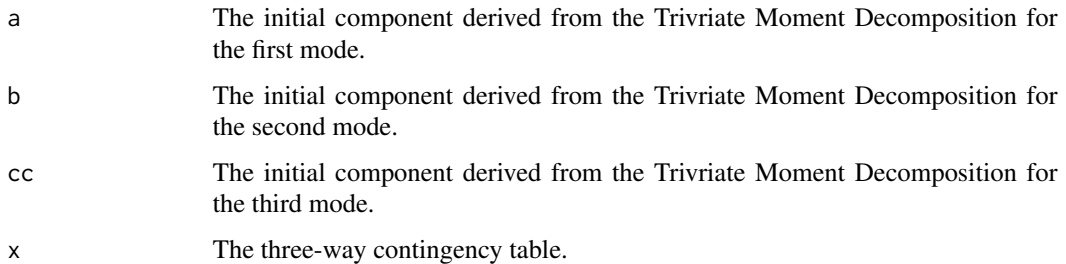

## Author(s)

Rosaria Lombardo, Eric J Beh, Ida Camminatiello.

## References

Beh EJ and Lombardo R (2014) Correspondence Analysis, Theory, Practice and New Strategies. John Wiley & Sons.

<span id="page-20-0"></span>

This function changes the sign of the elements in column of the component matrix.

## Usage

```
invcmp(comp, nr, nc, chgcomp)
```
## Arguments

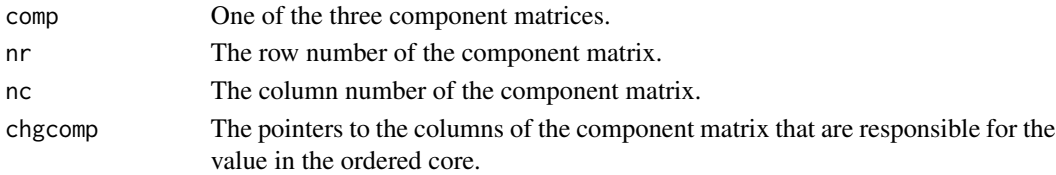

## Author(s)

Rosaria Lombardo and Pieter M Kroonenberg.

## References

Kroonenberg PM (1994) The TUCKALS line: a suite of programs for three-way data analysis. Computational Statistics and Data Analysis, 18, 73–96.

invcor *Changing core sign*

#### Description

This function is used from the function signscore. It changes the sign of the elements of core slice

## Usage

```
invcor(core, p, q, r, chgmode, chgcomp)
```
## Arguments

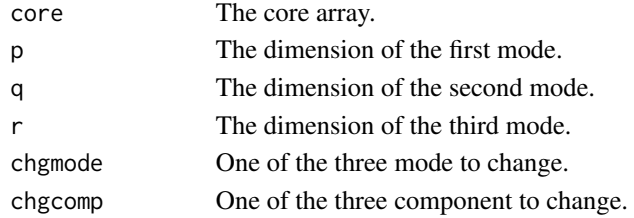

<span id="page-21-0"></span>Rosaria Lombardo and Pieter M Kroonenberg.

#### References

Kroonenberg PM (1994) The TUCKALS line: a suite of programs for three-way data analysis. Computational Statistics and Data Analysis, 18, 73–96.

Kron *Kronecker product*

## Description

The function performs the Kronecker product. Starting from two matrices of dimension IxP and JxQ the resulting matrix will be of dimension IxJ,PxQ.

#### Usage

Kron(a, b)

## Arguments

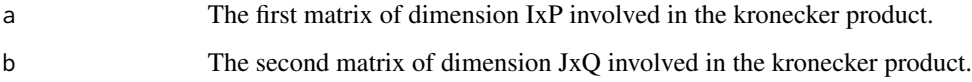

## Details

This function is utilised from several other functions like CA3variants, newcomp3, step.g3 and reconst3.

## Author(s)

Rosaria Lombardo, Eric J Beh, Ida Camminatiello.

## References

Beh EJ and Lombardo R (2014) Correspondence Analysis, Theory, Practice and New Strategies. John Wiley & Sons.

<span id="page-22-0"></span>

This function represents the general loss function on which is based Tuckals3 and calculates the difference between two arrays, x and xhat, where x is the three-way contingency table and xhat is the reconstruction of this table by means of components and core array.

#### Usage

loss1.3(param, comp.old)

## **Arguments**

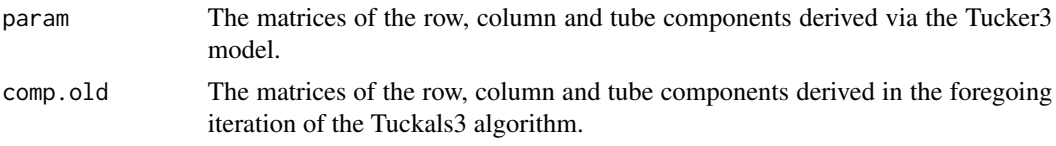

## Value

The difference between three-way contingency table and its reconstruction from the Tucker3 model.

#### Author(s)

Rosaria Lombardo, Eric J Beh, Ida Camminatiello.

## References

Beh EJ and Lombardo R (2014) Correspondence Analysis, Theory, Practice and New Strategies. John Wiley & Sons.

loss1.3ordered *General loss criterion*

## Description

This function represents the general loss function on which is based the Trivariate Moment Decomposition and calculates the difference between two arrays, x and xhat, where x is the three-way contingency table and xhat is the reconstruction of this table by means of components and core array.

#### Usage

loss1.3ordered(param, comp.old)

## <span id="page-23-0"></span>Arguments

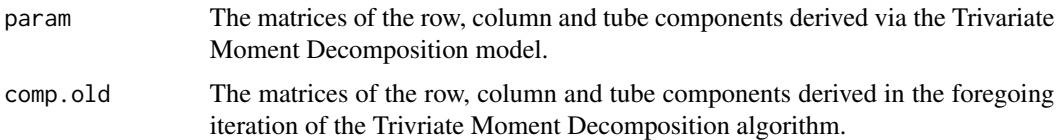

## Value

The difference between three-way contingency table and its reconstruction from the Trivariate Moment Decomposition model.

#### Author(s)

Rosaria Lombardo, Eric J Beh, Ida Camminatiello.

## References

Beh EJ and Lombardo R (2014) Correspondence Analysis, Theory, Practice and New Strategies. John Wiley & Sons.

loss2 *Difference between two successive components*

## Description

The function computes the difference between two successive components in the iteration of the Tuckals3 algorithm.

## Usage

loss2(param, comp.old)

## Arguments

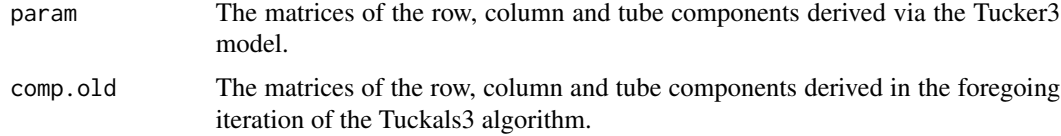

## Value

The difference between two successive components in the iteration of the Tuckals3 algorithm.

## Author(s)

Rosaria Lombardo and Eric J Beh.

## <span id="page-24-0"></span>makeindicator 25

## References

Beh EJ and Lombardo R (2014) Correspondence Analysis, Theory, Practice and New Strategies. John Wiley & Sons.

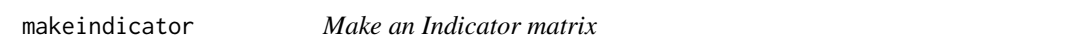

## Description

From a three-way contingency table (as can be used in CA3variants), it gives the N x total number of categories (rows+cols+tubs) indicator matrix

## Usage

```
makeindicator(X)
```
## Arguments

X The three-way data array. It must be an R object array.

## Value

Z Output: the N x total number of categories (rows+cols+tubs) indicator matrix

## Author(s)

Rosaria Lombardo, Michel van de Velden, Eric J Beh.

## References

Beh EJ and Lombardo R (2014) Correspondence Analysis, Theory, Practice and New Strategies. John Wiley & Sons.

margI *Row marginals of a three-way contingency table*

## Description

This function computes the row marginals of the three-way contingency table specified by the input parameter.

#### Usage

margI(m)

#### <span id="page-25-0"></span>26 margJ and the contract of the contract of the contract of the contract of the contract of the contract of the contract of the contract of the contract of the contract of the contract of the contract of the contract of t

#### Arguments

m The three-way contingency table.

## Value

The row marginals of the considered three-way contingency table.

#### Author(s)

Rosaria Lombardo, Eric J Beh, Ida Camminatiello.

## References

Beh EJ and Lombardo R (2014) Correspondence Analysis, Theory, Practice and New Strategies. John Wiley & Sons.

margJ *Column marginals of a three-way contingency table*

## Description

The function computes the column marginals of the three-way contingency table specified by the input parameter.

#### Usage

margJ(m)

#### Arguments

m The three-way contingency table.

#### Value

The column marginals of the considered three-way contingency table.

## Author(s)

Rosaria Lombardo, Eric J Beh, Ida Camminatiello.

## References

Beh EJ and Lombardo R (2014) Correspondence Analysis, Theory, Practice and New Strategies. John Wiley & Sons.

<span id="page-26-0"></span>

The function computes the tube marginals of the three-way contingency table specified by the input parameter.

## Usage

margK(m)

## Arguments

m The three-way contingency table.

## Value

The tube marginals of the considered three-way contingency table.

#### Author(s)

Rosaria Lombardo, Eric J Beh, Ida Camminatiello.

## References

Beh EJ and Lombardo R (2014) Correspondence Analysis, Theory, Practice and New Strategies. John Wiley & Sons.

museum *Raw data: Three variables from a survey*

## Description

This raw data table represents a possible data set selected from a large survey on customer satisfacyion during museum visiting. The rows are individuals. The first column concerns the number of visits, the second column concerns if they like it, and the third column their satisfaction.

#### Usage

```
data(museum)
```
#### Format

The format is: num [1:223, 1:3] "often" "much" "excellent" ...

#### References

Beh EJ and Lombardo R (2014) Correspondence Analysis: Theory, Practice and New Strategies. John Wiley & Sons.

## Examples

museum <- structure( $list(nvis = structure(c(2L, 2L, 4L, 4L, 1L, 3L, 3L,$ 2L, 4L, 1L, 3L, 3L, 4L, 2L, 4L, 3L, 4L, 2L, 2L, 3L, 4L, 4L, 2L, 4L, 3L, 4L, 2L, 2L, 4L, 1L, 2L, 2L, 4L, 1L, 4L, 2L, 2L, 2L, 4L, 1L, 1L, 1L, 1L, 2L, 2L, 3L, 2L, 3L, 4L, 4L, 1L, 3L, 2L, 2L, 3L, 3L, 3L, 2L, 4L, 3L, 2L, 4L, 2L, 3L, 3L, 3L, 3L, 3L, 3L, 2L, 3L, 3L, 3L, 3L, 2L, 2L, 4L, 4L, 4L, 4L, 3L, 2L, 3L, 3L, 3L, 4L, 2L, 2L, 2L, 4L, 1L, 1L, 1L, 1L, 2L, 2L, 3L, 2L, 3L, 4L, 4L, 1L, 3L, 3L, 2L, 4L, 3L, 2L, 4L, 3L, 2L, 4L, 2L, 3L, 3L, 2L, 2L, 2L, 3L, 2L, 3L, 2L, 2L, 3L, 2L, 2L, 4L, 4L, 4L, 4L, 4L, 3L, 2L, 3L, 3L, 3L, 4L, 4L, 1L, 3L, 3L, 2L, 1L, 1L, 1L, 1L, 3L, 4L, 2L, 4L, 3L, 4L, 2L, 2L, 3L, 4L, 2L, 3L, 3L, 3L, 4L, 2L, 2L, 2L, 4L, 1L, 3L, 1L, 1L, 2L, 2L, 3L, 2L, 3L, 3L, 3L, 1L, 3L, 2L, 2L, 2L, 1L, 1L, 2L, 2L, 2L, 1L, 3L, 2L, 3L, 4L, 4L, 1L, 3L, 2L, 2L, 2L, 3L, 2L, 3L, 4L, 4L, 1L, 3L, 3L, 3L, 2L, 1L, 4L, 1L, 3L, 4L, 3L, 4L, 2L, 4L, 3L, 4L, 2L, 2L, 3L, 3L, 4L), .Label = c("no", "often", "some", "voften"), class = "factor"), like = structure(c(2L, 2L, 2L, 2L, 2L, 3L, 3L, 2L, 2L, 2L, 3L, 3L, 2L, 3L, 1L, 3L, 2L, 3L, 3L, 1L, 3L, 2L, 3L, 2L, 3L, 2L, 2L, 3L, 2L, 3L, 3L, 3L, 3L, 3L, 2L, 2L, 2L, 2L, 2L, 2L, 2L, 2L, 3L, 2L, 2L, 3L, 2L, 3L, 2L, 2L, 2L, 2L, 2L, 2L, 1L, 2L, 2L, 2L, 1L, 3L, 3L, 2L, 3L, 3L, 2L, 3L, 2L, 3L, 2L, 2L, 3L, 2L, 3L, 2L, 3L, 2L, 2L, 2L, 2L, 2L, 2L, 2L, 2L, 2L, 2L, 2L, 2L, 2L, 2L, 2L, 2L, 2L, 2L, 3L, 3L, 2L, 3L, 3L, 3L, 2L, 2L, 2L, 2L, 2L, 2L, 2L, 3L, 3L, 2L, 3L, 3L, 2L, 3L, 3L, 2L, 3L, 2L, 3L, 3L, 2L, 3L, 2L, 3L, 2L, 2L, 2L, 2L, 3L, 3L, 2L, 2L, 2L, 2L, 2L, 2L, 2L, 2L, 2L, 2L, 3L, 3L, 2L, 1L, 2L, 2L, 3L, 3L, 2L, 3L, 1L, 2L, 2L, 3L, 3L, 1L, 3L, 2L, 2L, 2L, 2L, 2L, 2L, 2L, 2L, 2L, 3L, 2L, 2L, 3L, 2L, 2L, 3L, 2L, 3L, 2L, 2L, 2L, 2L, 2L, 2L, 2L, 2L, 2L, 2L, 3L, 2L, 2L, 3L, 2L, 3L, 2L, 2L, 2L, 2L, 2L, 2L, 2L, 1L, 2L, 2L, 2L, 2L, 2L, 2L, 3L, 3L, 2L, 1L, 2L, 2L, 3L, 3L, 3L, 2L, 3L, 1L, 3L, 2L, 3L, 3L, 1L, 3L, 3L), .Label = c("little", "much", "some"), class = "factor"), satisfaction = structure(c(1L, 2L, 2L, 1L, 1L, 2L, 2L, 1L, 3L, 1L, 3L, 1L, 1L, 2L, 2L, 1L, 2L, 2L, 2L, 2L, 2L, 1L, 4L, 2L, 2L, 3L, 1L, 2L, 1L, 1L, 3L, 3L, 1L, 1L, 2L, 1L, 1L, 1L, 2L, 2L, 1L, 4L, 3L, 1L, 1L, 2L, 2L, 2L, 2L, 2L, 2L, 2L, 2L, 1L, 2L, 1L, 2L, 1L, 2L, 2L, 3L, 1L, 2L, 3L, 2L, 3L, 2L, 3L, 2L, 1L, 2L, 2L, 2L, 1L, 1L, 1L, 1L, 1L, 1L, 1L, 1L, 1L, 1L, 1L, 1L, 1L, 1L, 1L, 1L, 2L, 1L, 1L, 4L, 3L, 1L, 1L, 2L, 2L, 2L, 2L, 2L, 2L, 1L, 2L, 1L, 2L, 2L, 3L, 1L, 2L, 3L, 1L, 2L, 3L, 2L, 3L, 2L, 3L, 2L, 1L, 2L, 2L, 2L, 1L, 1L, 1L, 1L, 1L, 1L, 1L, 1L, 1L, 1L, 1L, 1L, 1L, 1L, 1L, 1L, 2L, 2L, 1L, 3L, 3L, 1L, 3L, 1L, 1L, 2L, 2L, 1L, 2L, 2L, 2L, 2L, 2L, 1L, 1L, 1L, 1L, 1L, 1L, 1L, 1L, 2L, 2L, 1L, 4L, 2L, 1L, 1L, 2L, 2L, 2L, 2L, 2L, 2L, 1L, 1L, 1L, 2L, 1L, 1L, 4L, 3L, 1L, 1L, 2L, 2L, 2L, 2L, 2L, 2L, 2L, 2L, 1L, 1L, 2L, 1L, 2L, 1L, 2L, 1L, 2L, 2L, 2L, 1L, 3L, 3L, 1L, 3L, 4L, 1L, 1L, 2L, 2L, 1L, 2L, 2L, 2L, 2L, 3L, 4L), .Label = c("excellent",

#### <span id="page-28-0"></span>newcomp3 29

"good", "suff", "unsuff"), class = "factor")), class = "data.frame", row.names = c("1", "2", "3", "5", "6", "8", "9", "10", "12", "13", "14", "16", "17", "18", "19", "20", "21", "22", "23", "24", "25", "27", "30", "31", "32", "33", "34", "35", "36", "37", "38", "39", "40", "41", "42", "43", "44", "45", "46", "47", "48", "49", "50", "51", "52", "54", "55", "56", "57", "58", "59", "60", "61", "64", "65", "66", "67", "68", "69", "70", "71", "72", "73", "74", "75", "78", "80", "81", "82", "84", "85", "86", "87", "88", "89", "90", "91", "92", "95", "96", "97", "98", "99", "100", "101", "102", "104", "105", "106", "107", "108", "109", "110", "111", "112", "113", "115", "116", "117", "118", "119", "120", "121", "122", "123", "124", "125", "126", "127", "128", "129", "130", "131", "132", "133", "136", "138", "139", "140", "142", "143", "144", "145", "146", "147", "148", "149", "150", "151", "153", "154", "155", "156", "157", "158", "159", "160", "162", "163", "165", "166", "167", "168", "169", "170", "171", "173", "174", "175", "176", "177", "178", "179", "180", "181", "182", "183", "184", "185", "186", "187", "189", "190", "191", "192", "193", "194", "195", "196", "197", "198", "200", "201", "202", "203", "204", "205", "206", "207", "208", "209", "210", "211", "212", "213", "214", "215", "217", "218", "219", "220", "221", "222", "223", "224", "225", "227", "228", "229", "230", "231", "232", "233", "234", "235", "236", "237", "238", "239", "240", "241", "242", "243", "244", "245", "246", "247", "248", "249", "250", "251", "252", "253")) dim(museum) data(museum)

newcomp3 *Updated component matrices*

## Description

The function computes the updated component matrices of the Tucker3 decomposition.

#### Usage

```
newcomp3(param)
```
#### Arguments

param The initial matrices of the row, column and tube components derived via the init3 function.

## Details

It is utilised from the function tucker.

#### Author(s)

Rosaria Lombardo, Eric J Beh, Ida Camminatiello.

#### <span id="page-29-0"></span>References

Beh EJ and Lombardo R (2014) Correspondence Analysis, Theory, Practice and New Strategies. John Wiley & Sons.

newcomp3ordered *Updated component matrices*

## Description

The function computes the updated component matrices of the Trivariate Moment Decomposition. It is supposed that the number of the ordered categorical variables is equal to 3.

#### Usage

newcomp3ordered(param)

#### Arguments

param The initial matrices of the row, column and tube components derived via the init3 function.

## Details

It is utilised from the function tuckerORDERED.

## Author(s)

Rosaria Lombardo, Eric J Beh, Ida Camminatiello.

## References

Beh EJ and Lombardo R (2014) Correspondence Analysis, Theory, Practice and New Strategies. John Wiley & Sons.

newcomp3ordered1 *Updated component matrices*

## Description

The function computes the updated component matrices of the Trivariate Moment Decomposition. It is supposed that the number of the ordered categorical variables is equal to 1.

#### Usage

newcomp3ordered1(param)

#### <span id="page-30-0"></span>Arguments

param The initial matrices of the row, column and tube components derived via the init3 function.

## Details

It is utilised from the function tuckerORDERED.

#### Author(s)

Rosaria Lombardo, Eric J Beh, Ida Camminatiello.

## References

Beh EJ and Lombardo R (2014) Correspondence Analysis, Theory, Practice and New Strategies. John Wiley & Sons.

newcomp3ordered2 *Updated component matrices*

## Description

The function computes the updated component matrices of the Trivariate Moment Decomposition. It is supposed that the number of the ordered categorical variables is equal to 2.

## Usage

```
newcomp3ordered2(param)
```
#### Arguments

param The initial matrices of the row, column and tube components derived via the init3 function.

## Details

It is utilised from the function tuckerORDERED.

## Author(s)

Rosaria Lombardo, Eric J Beh, Ida Camminatiello.

## References

Beh EJ and Lombardo R (2014) Correspondence Analysis, Theory, Practice and New Strategies. John Wiley & Sons.

This function is used in the main function CA3variants when the input parameter is catype="NSCA3". It decomposes the Marcotorchino index, computes principal axes, coordinates, weights of rows and columns,

total inertia (equal to the Marcotorchino index) and the rank of the matrix.

## Usage

 $nsca3basic(x, p, q, r, test = 10^{\circ}-6, ctr = T, std = T, sign = TRUE)$ 

## Arguments

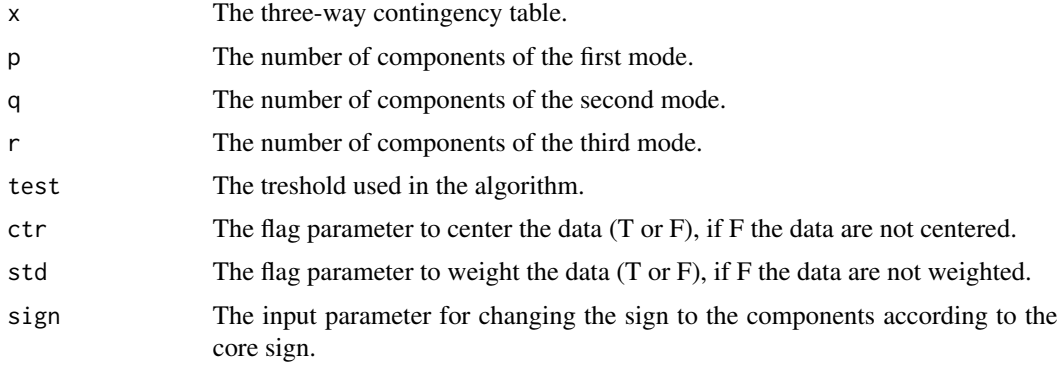

## Value

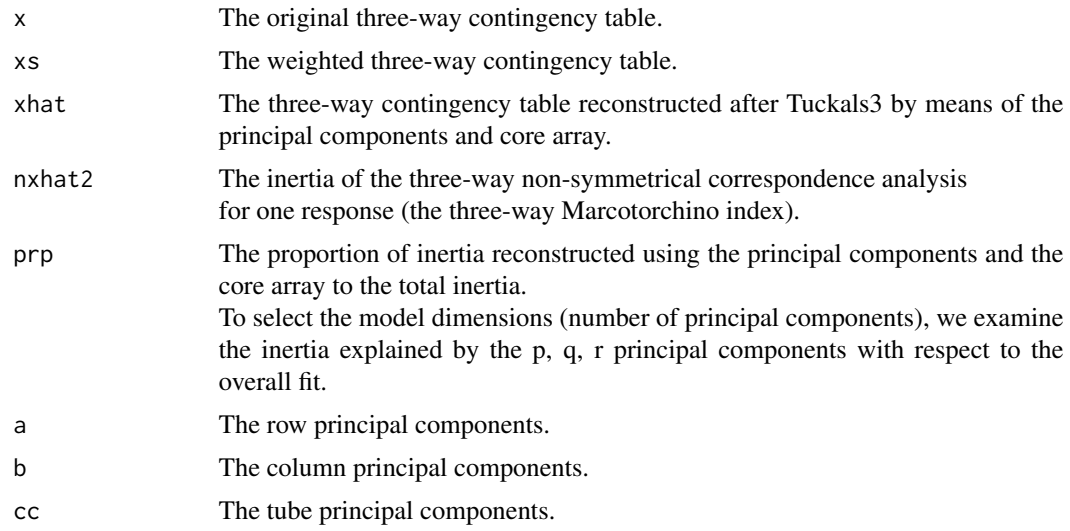

#### <span id="page-32-0"></span>oca3basic 33

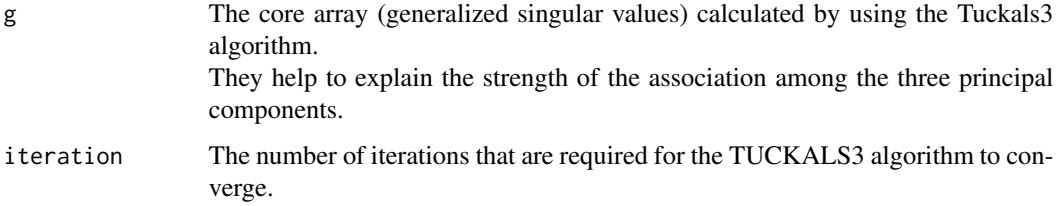

## Author(s)

Rosaria Lombardo, Eric J Beh.

## References

Beh EJ and Lombardo R (2014) Correspondence Analysis, Theory, Practice and New Strategies. John Wiley & Sons.

oca3basic *Three-way Ordered Symmetrical Correspondence Analysis*

## Description

This function is used in the main function CA3variants when the input parameter is ca3type="OCA3". It performs the three-way symmetric correspondence analysis by TUCKALS3.

## Usage

```
oca3basic(x, p, q, r, test = 10^{\circ}-6, ctr = T, std = T, norder = 3, sign = TRUE)
```
## Arguments

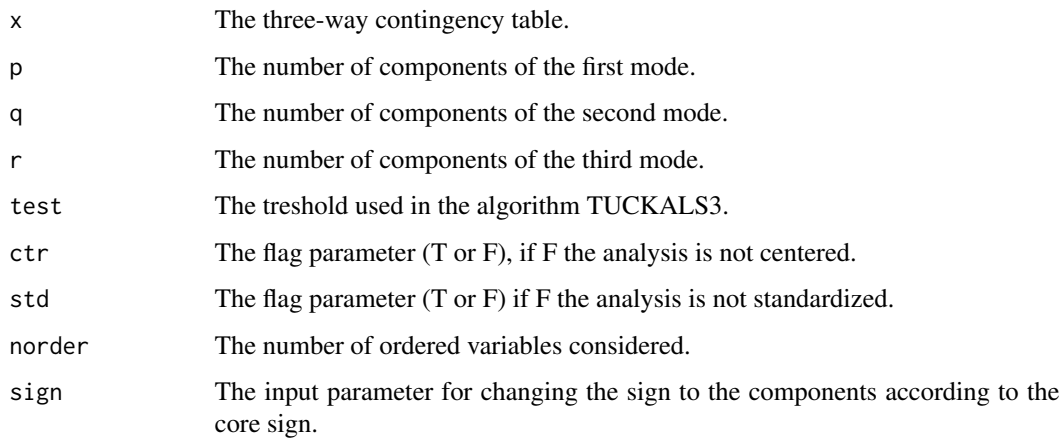

## <span id="page-33-0"></span>Value

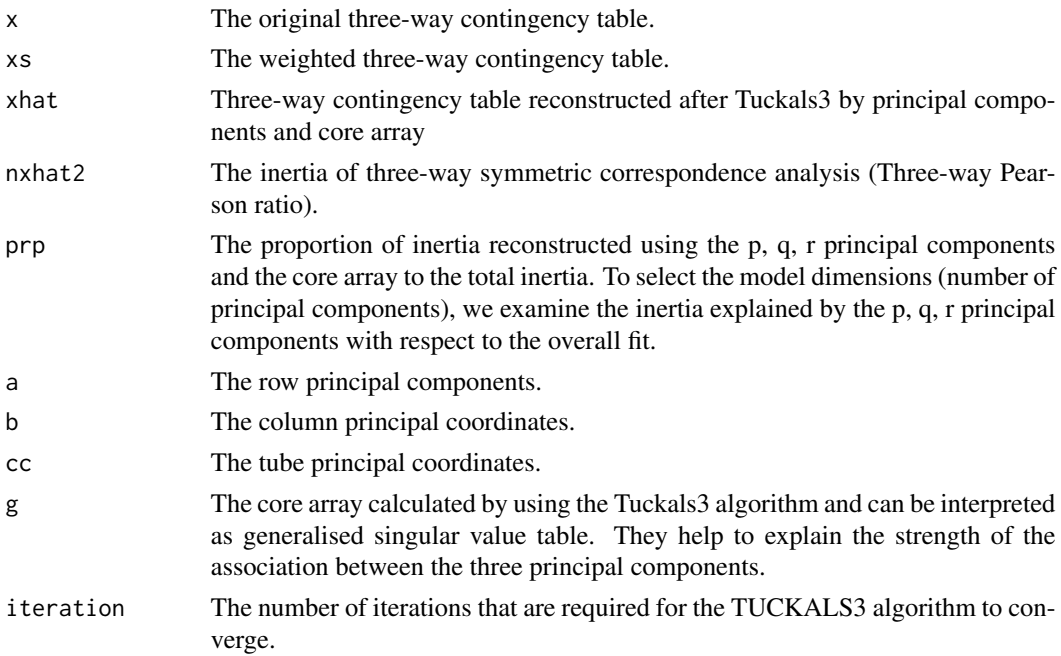

## Author(s)

Rosaria Lombardo, Eric J Beh.

## References

Beh EJ and Lombardo R (2014) Correspondence Analysis, Theory, Practice and New Strategies. John Wiley & Sons.

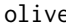

e *Three-way contingency table* 

## Description

This three-way contingency table represents an historical data set found in Agresti (1990).

## Usage

data(olive)

## Format

The format is:

```
row names [1:6] "A", "B", "C", "D", "E", "F" col names [1:3] "NW", "NE", "SW" tube names [1:2]
"urban", "rural"
```
#### <span id="page-34-0"></span>onsca3basic 35

## References

Beh EJ and Lombardo R (2014) Correspondence Analysis: Theory, Practice and New Strategies. John Wiley & Sons.

## Examples

```
olive <-structure(c(20, 15, 12, 17, 16, 28, 18, 17, 18, 18,
6, 25, 12, 9, 23, 21, 19, 30, 30, 22, 21, 17, 8,
12, 23, 18, 20, 18, 10, 15, 11, 9, 26, 19, 17, 24
), .Dim = c(6L, 3L, 2L), .Dimnames = list(c("A", "B", "C", "D","E", "F"), c("NW", "NE", "SW"), c("urban", "rural"))dim(olive)
data(olive)
```
onsca3basic *Three-way Ordered Non-Symmetrical Correspondence Analysis*

#### Description

This function is used in the main function CA3variants when the input parameter is ca3type="ONSCA3". It performs the three-way symmetric correspondence analysis by TUCKALS3.

## Usage

onsca3basic(x, p, q, r, test =  $10^{\circ}$ -6, ctr = T, std = T, norder = 3, sign = TRUE)

## Arguments

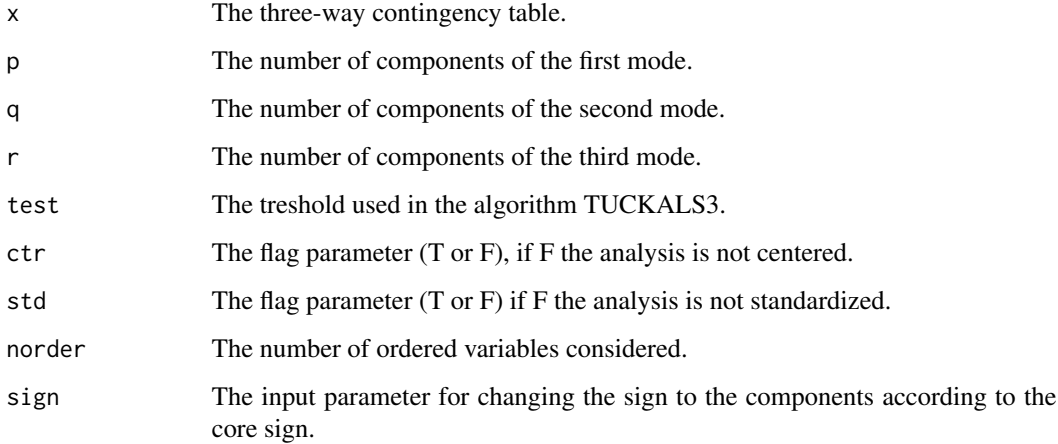

## <span id="page-35-0"></span>Value

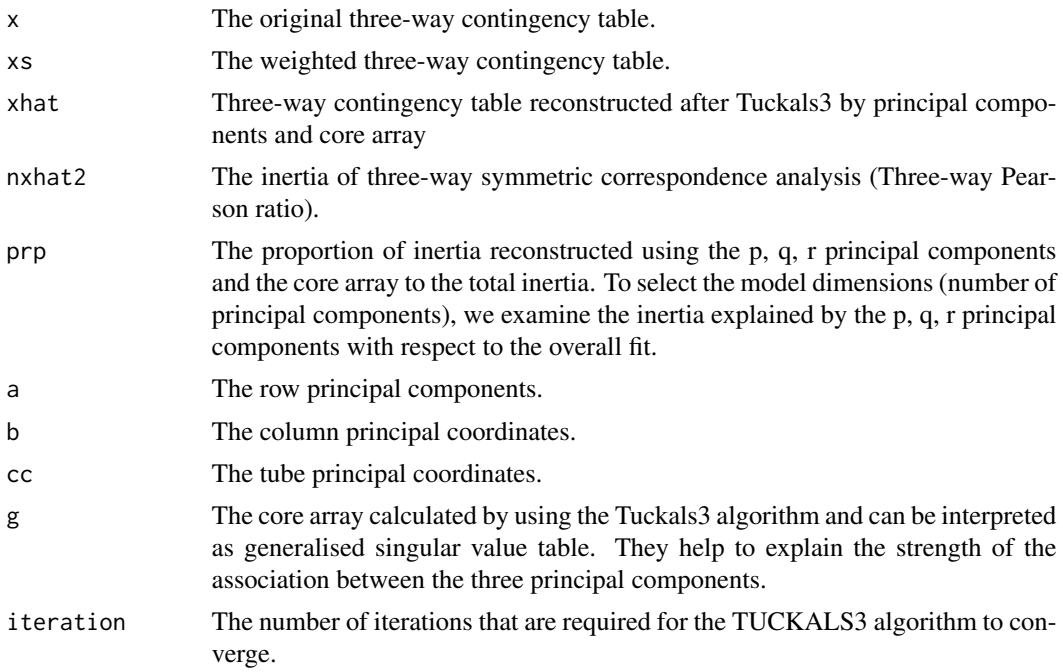

## Author(s)

Rosaria Lombardo, Eric J Beh.

## References

Beh EJ and Lombardo R (2014) Correspondence Analysis, Theory, Practice and New Strategies. John Wiley & Sons.

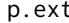

p.ext *The external product in Tuckals3.*

## Description

The computation of external product between the principal components.

## Usage

p.ext(x,y)

## Arguments

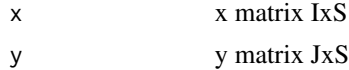

#### <span id="page-36-0"></span>plot.CA3variants 37

#### Value

resultant matrix (IxJ),S with elements xis per yis

## Author(s)

Rosaria Lombardo, Eric J Beh, Ida Camminatiello.

#### References

Beh EJ and Lombardo R (2014) Correspondence Analysis, Theory, Practice and New Strategies. John Wiley & Sons.

plot.CA3variants *Graphical display resulting from* CA3variants

#### Description

The function plot.CA3variants allows the analyst to graphically display six types of biplots for symmetrical 3-way variants and two types of biplots for non-symmetrical 3-way variants. The six types of biplots for CA3 and OCA3 are the following. When the input parameter is biptype = "column-tube" (or biptype = "col-tube"), the function displays the column-tube interactive biplot, where the column and tube variables are coded interactively and have principal coordinates and the row variable has standard coordinates. When the input parameter is biptype = "row", the function displays the row biplot, where the rows have principal coordinates. When the input parameter is biptype = "col", the function displays the column biplot, where the columns have principal coordinates. When the input parameter is biptype = "row-tube", the function displays the rowtube biplot, where the row-tubes have principal coordinates. When the input parameter is biptype = "tube", the function displays the tube biplot, where the tubes have principal coordinates When the input parameter is biptype = "row-column" (or biptype = "row-col"), the function displays the row-column interactive biplot, where the row-columns have principal coordinates. The two types of biplots for NSCA3 and ONSCA3 are the following. When the input parameter is biptype = "pred", the function displays the biplot where the predictors are coded interactively and have principal coordinates and the response has standard coordinates. When the input parameter is biptype = "resp", the function displays the biplot where the response variable has principal coordinates and the predictors (interactively coded) have standard coordinates.

By default, biptype = "column-tube".

#### Usage

```
## S3 method for class 'CA3variants'
plot(x, firstaxis = 1, lastaxis = 2, thirdaxis = 3, cex = 0.8,
biptype="column-tube", scaleplot = NULL, plot3d = FALSE, pos = 1,
size1 = 1, size2 = 3, addlines = TRUE, ...)
```
## Arguments

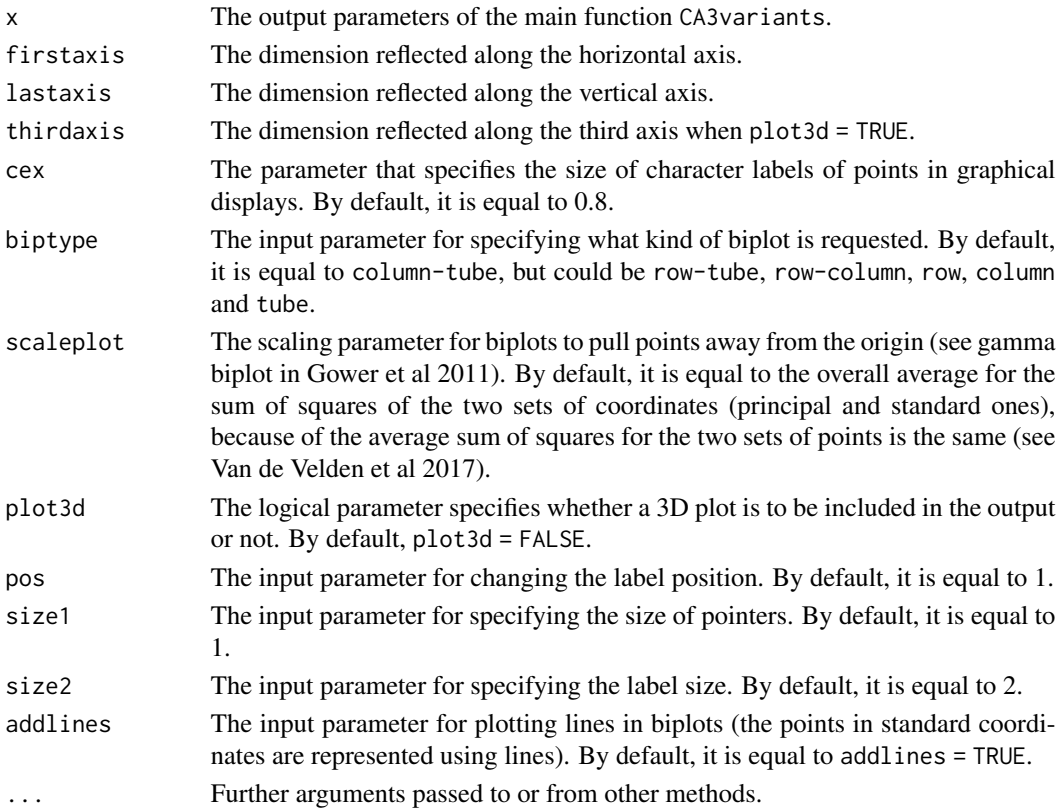

## Details

It is utilised by the main function CA3variants and uses the secondary graphical function graph2poly.

#### Value

Graphical displays of three-way correspondence analysis variants. Interactive plots or biplots are the graphical results of this function.

## Author(s)

Rosaria Lombardo, Eric J Beh and Michel van de Velden.

## References

Beh EJ and Lombardo R (2014) Correspondence Analysis, Theory, Practice and New Strategies. John Wiley & Sons.

Van de Velden M, Iodice D'Enza A, Palumbo F (2017) Cluster Correspondence Analysis. Psychometrika, 82, 158–185.

Gower JC, Lubbe SG, and Le Roux, NJ (2011) Understanding biplots. New York: Wiley. Lombardo R, Beh EJ and Kroonenberg PM (2021) Symmetrical and Non-Symmetrical Variants of Three-Way Correspondence Analysis for Ordered Variables. Statistical Science Journal, p. 1-33.

## <span id="page-38-0"></span>plot.tunelocal 39

#### Examples

```
data(happy)
res.ca3 <-CA3variants(happy, dims = c(p = 2, q = 2, r = 2), ca3type = "CA3")
plot(res.ca3)
res.nsca3 <-CA3 variants (happy, dims = c(p = 2, q = 2, r = 2), ca3 type = "NSCA3")
plot(res.nsca3, biptype = "resp", plot3d = TRUE)
res.oca3 < - CA3variants (happy, dims = c(p = 3, q = 5, r = 4), ca3type = "OCA3", norder = 3)
plot(res.oca3, biptype = "tube",firstaxis=4,lastaxis=7)
res.onsca3<-CA3variants(happy, dims = c(p = 3, q = 5, r = 4), ca3type = "ONSCA3", norder = 3)
plot(res.onsca3,biptype="resp",firstaxis=6,lastaxis=7)
```
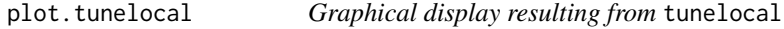

## Description

The function plot. tunelocal allows the analyst to graphically display the optimal model dimension using a convex hull.

## Usage

## S3 method for class 'tunelocal'  $plot(x,...)$ 

#### Arguments

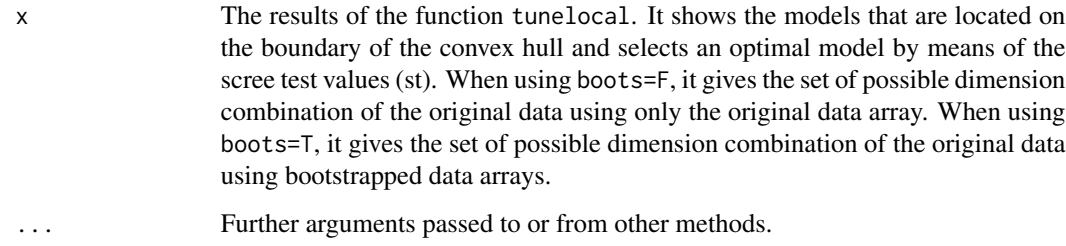

## Value

Graphical displays of a convex hull computed using the original data and the bootstrapped data when in tunelocal the input parameter boot=TRUE computed bootstrapped data too.

## Author(s)

Rosaria Lombardo, Michel van de Velden and Eric J. Beh.

#### <span id="page-39-0"></span>References

Beh EJ and Lombardo R (2014) Correspondence Analysis, Theory, Practice and New Strategies. John Wiley & Sons.

Wilderjans TF, Ceulemans E, and Meers K (2013) CHull: A generic convex hull based model selection method. Behavior Research Methods, 45, 1-15.

Ceulemans E, and Kiers H A L (2006) Selecting among three-mode principal component models of different types and complexities: A numerical convex hull based method. British Journal of Mathematical & Statistical Psychology, 59, 133-150.

#### Examples

```
data(happy)
res.tunelocal<-tunelocal(happy, ca3type = "CA3",boots = FALSE,
           nboots = \emptyset)
plot(res.tunelocal)
```
print.CA3variants *Print of three-way correspondence analysis results*

## Description

This function prints the results of three-way symmetrical or non-symmetrical correspondence analysis. If the input parameter, in CA3variants, is ca3type="CA3", the function prints the results of three-way symmetrical correspondence analysis. If the input parameter, in CA3variants, is ca3type="NSCA3", the function prints the results of three-way non-symmetrical correspondence analysis. If the input parameter, in CA3variants, is ca3type="OCA3", the function prints the results of ordered three-way symmetrical correspondence analysis. If the input parameter, in CA3variants, is ca3type="ONSCA3", the function prints the results of ordered three-way non-symmetrical correspondence analysis. When the input parameter, in print.CA3variants, is digits = 3, the function prints all the results using three digital numbers.

#### Usage

```
## S3 method for class 'CA3variants'
print(x, printall = FALSE, digits = 3,...)
```
#### Arguments

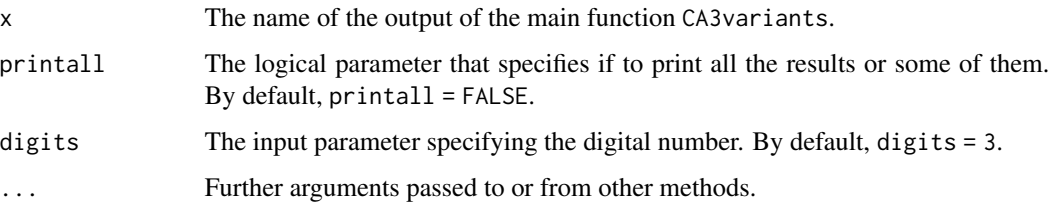

## Value

The value of output returned depends on the kind of three-way correspondence analysis variant performed. It also gives the number of the iteration of the algorithm to reach the convergence of the solution. Depending on the variant of three-way correspondence analysis performed, it gives the related weighted contingency table, the reconstructed table by the components and core array, the explained inertia, the total inertia, the inertia in percentage, the proportion of explained inertia given the defined number of the components, the row standard and principal coordinates, the interactive column-tube standard and principal coordinates, the inner-product matrix of coordinates, the core array and index partitioning. In detail:

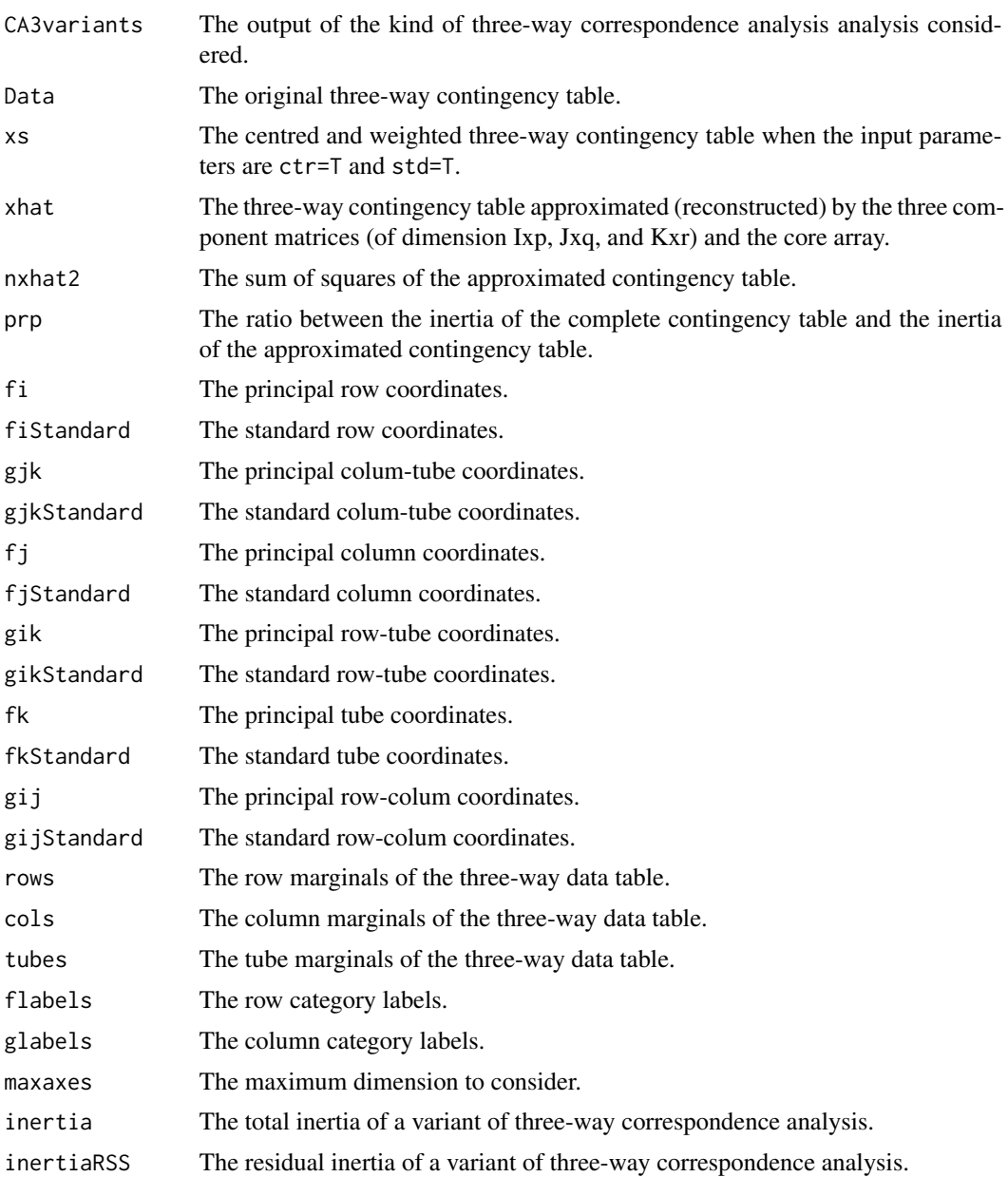

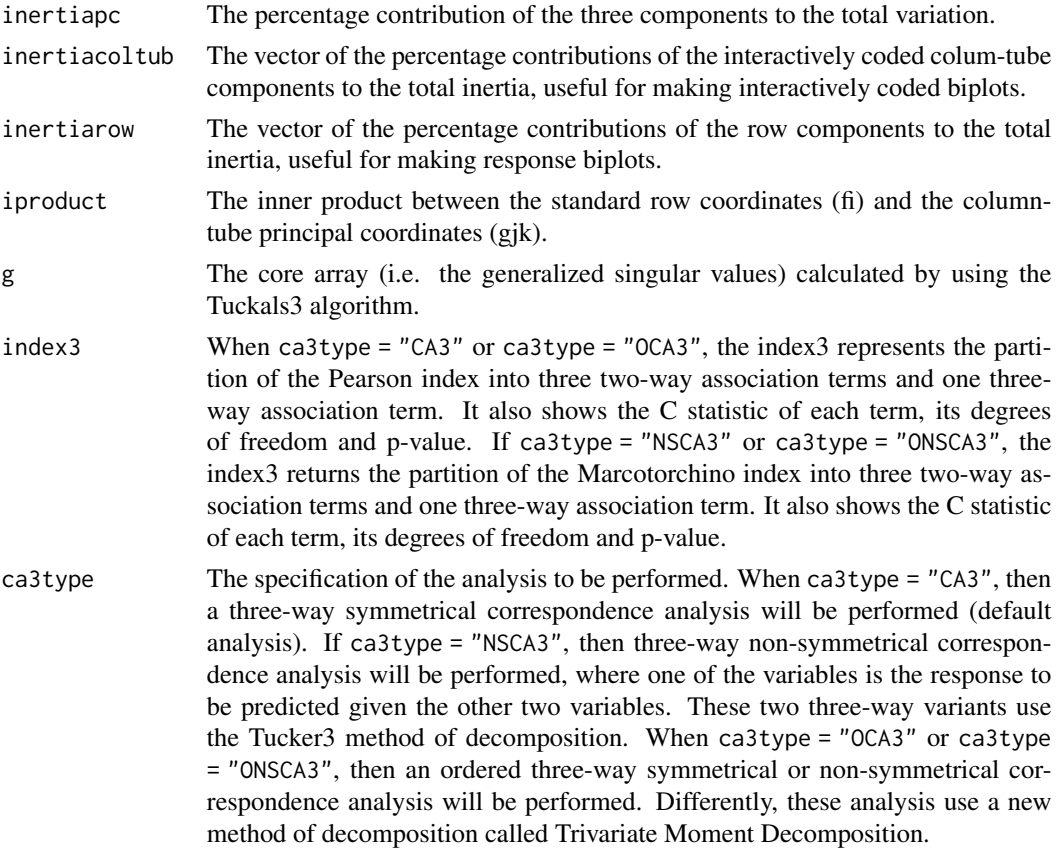

## Author(s)

Rosaria Lombardo, Eric J Beh and Michel van de Velden.

## References

Beh EJ and Lombardo R (2014) Correspondence Analysis, Theory, Practice and New Strategies. John Wiley & Sons.

```
data(happy)
ris.ca3<-CA3variants(happy, dims= c(p=2,q=2,r=2), ca3type = "CA3")
print(ris.ca3)
ris.nsca3<-CA3variants(happy, dims = c(p=2,q=2,r=2), ca3type = "NSCA3")
print(ris.nsca3)
ris.oca3<-CA3variants(happy, dims = c(p=3, q=5, r=4), ca3type = "OCA3", norder=3)
print(ris.oca3)
ris.onsca3<-CA3variants(happy, dims = c(p=3,q=5,r=4), ca3type = "ONSCA3",norder=3)
print(ris.onsca3)
```
<span id="page-42-0"></span>This function prints the results of tunelocal for choosing the optimal model dimension of a variant of three-way correspondence analysis. When the input parameter, in print.tunelocal, is digits = 3, the function prints all the results using three digital numbers.

#### Usage

```
## S3 method for class 'tunelocal'
print(x, digits = 3,...)
```
#### Arguments

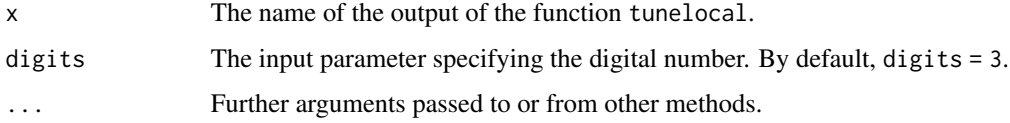

#### Value

The value of output returned depends on the kind of sampling chosen. The sampling for making the convex hull can be based on the dimension of only original data or on the dimension of bootstrapped data samples. In detail:

output1 The results of tunelocal. It gives the models that are located on the boundary of the convex hull and selects an optimal model by means of the scree test values (st).

#### Author(s)

Rosaria Lombardo, Michel van de Velden and Eric J. Beh.

#### References

Beh EJ and Lombardo R (2014) Correspondence Analysis, Theory, Practice and New Strategies. John Wiley & Sons.

Wilderjans T F, Ceulemans E, and Meers K (2013) CHull: A generic convex hull based model selection method. Behavior Research Methods, 45, 1-15.

Ceulemans E, and Kiers H A L (2006) Selecting among three-mode principal component models of different types and complexities: A numerical convex hull based method. British Journal of Mathematical & Statistical Psychology, 59, 133-150.

<span id="page-43-0"></span>

The function calculates the products among arrays.

## Usage

prod3(m, a1, a2, a3)

## Arguments

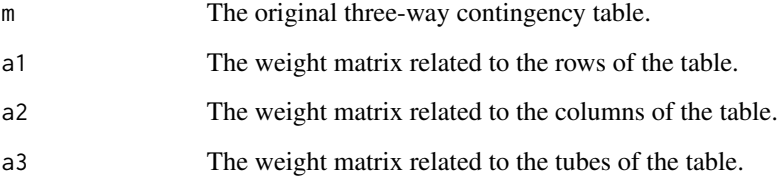

## Details

It is utilised in standtab, rstand3 and rstand3delta in order to weight the contingency table with respect to the three weigth matrices defined in the row, column and tube spaces differently for the three variants of three-way correspondence analysis.

## Value

The three-way contingency table weighted with respect the suitable weight matrices (depending on the analysis variants).

## Author(s)

Rosaria Lombardo, Eric J Beh, Ida Camminatiello.

## References

Beh EJ and Lombardo R (2014) Correspondence Analysis, Theory, Practice and New Strategies. John Wiley & Sons

<span id="page-44-0"></span>

This three-way contingency table represents a known data set described in van Herk and van de Velden (2007). The three-way contingency table consists of nine rating values against nine ranking values given by the same participants across five European countries (France, Italy, Germany, UK and Spain).

#### Usage

data(ratrank)

#### Format

The format is:

row names [1:9] "1", "2", "3", "4", "5", "6","7","8","9" col names [1:9] "rank1", "rank2", "rank3", "rank4", "rank5", "rank6", "rank7", "rank8", "rank9" tube names [1:5] "F", "I","G","U","S"

#### References

van Herk H and van de Velden M (2007) Insight into the relative merits of rating and ranking in a cross-national context using three-way correspondence analysis. Food Quality and Preference, 18, 1096–1105.

#### Examples

ratrank<-structure(c(766L, 128L, 38L, 10L, 12L, 3L, 2L, 5L, 9L, 619L, 234L, 67L, 16L, 15L, 5L, 2L, 8L, 7L, 512L, 277L, 109L, 22L, 23L, 5L, 11L, 7L, 7L, 385L, 291L, 152L, 64L, 41L, 9L, 12L, 7L, 12L, 297L, 251L, 192L, 82L, 96L, 17L, 12L, 6L, 20L, 187L, 203L, 259L, 105L, 119L, 44L, 19L, 8L, 29L, 143L, 144L, 209L, 140L, 170L, 54L, 51L, 22L, 40L, 77L, 100L, 152L, 148L, 215L, 73L, 62L, 56L, 90L, 47L, 45L, 84L, 119L, 200L, 82L, 98L, 67L, 231L, 859L, 101L, 53L, 18L, 18L, 9L, 7L, 2L, 16L, 733L, 205L, 53L, 23L, 21L, 13L, 11L, 6L, 18L, 622L, 224L, 124L, 41L, 27L, 8L, 12L, 6L, 19L, 547L, 248L, 102L, 78L, 45L, 19L, 11L, 11L, 22L, 466L, 243L, 139L, 76L, 76L, 25L, 21L, 9L, 28L, 357L, 239L, 168L, 105L, 95L, 61L, 20L, 14L, 24L, 293L, 192L, 165L, 128L, 133L, 42L, 58L, 28L, 44L, 215L, 162L, 161L, 127L, 148L, 60L, 65L, 54L, 91L, 140L, 121L, 142L, 128L, 157L, 69L, 76L, 75L, 175L, 1219L, 193L, 29L, 13L, 3L, 4L, 2L, 6L, 3L, 651L, 504L, 111L, 30L, 19L, 8L, 5L, 8L, 6L, 476L, 335L, 230L, 35L, 13L, 8L, 5L, 4L, 6L, 346L, 324L, 201L, 136L, 30L, 5L, 5L, 6L, 5L, 239L, 299L, 234L, 101L, 170L, 22L, 14L, 4L, 6L, 166L, 246L, 265L, 116L, 96L, 71L, 27L, 11L, 16L, 124L, 179L, 215L, 163L, 139L, 52L, 80L, 20L, 32L, 80L, 114L, 172L, 148L, 168L, 80L, 84L, 96L, 70L, 63L, 48L, 101L, 115L, 183L, 92L,

<span id="page-45-0"></span>46 reconst3

```
123L, 131L, 292L, 916L, 99L, 40L, 12L, 7L, 3L, 3L, 13L, 42L,
578L, 224L, 65L, 11L, 15L, 6L, 3L, 18L, 30L, 486L, 207L, 140L,
34L, 14L, 10L, 7L, 16L, 29L, 405L, 207L, 149L, 64L, 30L, 7L,
14L, 21L, 19L, 304L, 256L, 157L, 60L, 83L, 9L, 17L, 20L, 21L,
239L, 222L, 195L, 95L, 55L, 34L, 20L, 18L, 18L, 204L, 169L, 213L,
113L, 89L, 23L, 45L, 16L, 15L, 165L, 148L, 184L, 128L, 121L,
46L, 38L, 51L, 23L, 89L, 94L, 147L, 141L, 181L, 70L, 57L, 32L,
82L, 1086L, 89L, 37L, 10L, 12L, 6L, 9L, 6L, 24L, 501L, 251L,
55L, 11L, 14L, 7L, 7L, 7L, 11L, 415L, 139L, 188L, 22L, 14L, 8L,
4L, 4L, 12L, 359L, 148L, 111L, 101L, 21L, 7L, 7L, 3L, 15L, 278L,
158L, 128L, 49L, 127L, 9L, 12L, 6L, 13L, 240L, 162L, 130L, 48L,
58L, 49L, 11L, 5L, 12L, 185L, 113L, 148L, 78L, 84L, 26L, 52L,
7L, 16L, 128L, 91L, 119L, 110L, 118L, 37L, 38L, 35L, 28L, 83L,
50L, 67L, 89L, 165L, 47L, 66L, 46L, 120L), .Dim = c(9L, 9L, 5L
), .Dimnames = list(c("1", "2", "3", "4", "5", "6", "7","8", "9"), c("rank1", "rank2", "rank3",
                        "rank4", "rank5", "rank6",
                       "rank7", "rank8", "rank9"),
                      c("F", "I", "G", "U", "S"))dim(ratrank)
data(ratrank)
```
reconst3 *Reconstruction of the three-way centred profile table*

#### Description

The function reconstructs the three-way centred profile table using the component matrices from the Tucker3 decomposition and the core array.

#### Usage

reconst3(param)

#### Arguments

param The matrices of the row, column and tube components derived via the Tucker3 model.

#### Value

The three-way reconstructed table of centred profiles.

#### Author(s)

Rosaria Lombardo, Eric J Beh, Ida Camminatiello.

#### <span id="page-46-0"></span>rstand3 47

## References

Beh E J and Lombardo R (2014) Correspondence Analysis, Theory, Practice and New Strategies. John Wiley & Sons.

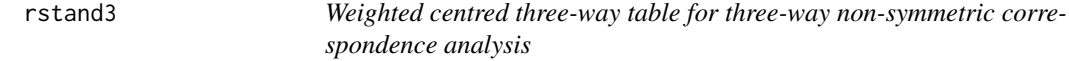

## Description

The function computes the three-way weighted centred contingency table to perform three-way non-symmetric correspondence analysis with one response and two predictors.

## Usage

 $rstand3(x, std = T, ctr = T)$ 

## Arguments

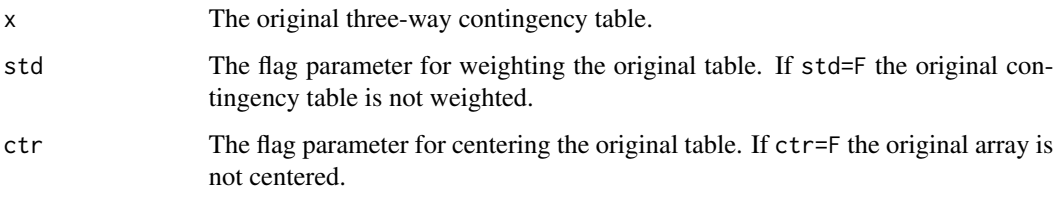

## Value

xs The weighted array with respect to the three associated metrics. It is used when CA3variants="NSCA" and represents the three-way weighted and centred column profile table.

#### Author(s)

Rosaria Lombardo, Eric J Beh, Ida Camminatiello.

## References

Beh EJ and Lombardo R (2014) Correspondence Analysis, Theory, Practice and New Strategies. John Wiley & Sons.

<span id="page-47-0"></span>

Select the mode in which the column has to be sign reversed. Below is an heuristic algorithm but a fully rational choice is hard to come by. Maximal number of sign reversals  $= p+q+r-2$ , but this number can be much smaller. Sign reverse a component, determine which if any of p, q and r is available for reversal. If one of them is wholly positieve way never choose it, else if one is wholly negative choose that one from A, B, C respectively; else if there is a component with a largest absolute value which is negative choose that one, or the one from A,B,C in that order; else choose the column of the longest mode; end if FreeA, FreeB, FreeC = 0 component is not available; = 1 component is available.

## Usage

selmod(aptr, bptr, cptr, posptrA, negptrA, bigptrA, posptrB, negptrB, bigptrB, posptrC, negptrC, bigptrC, IA, IB, IC, I, J, K, p, q, r, longest)

## Arguments

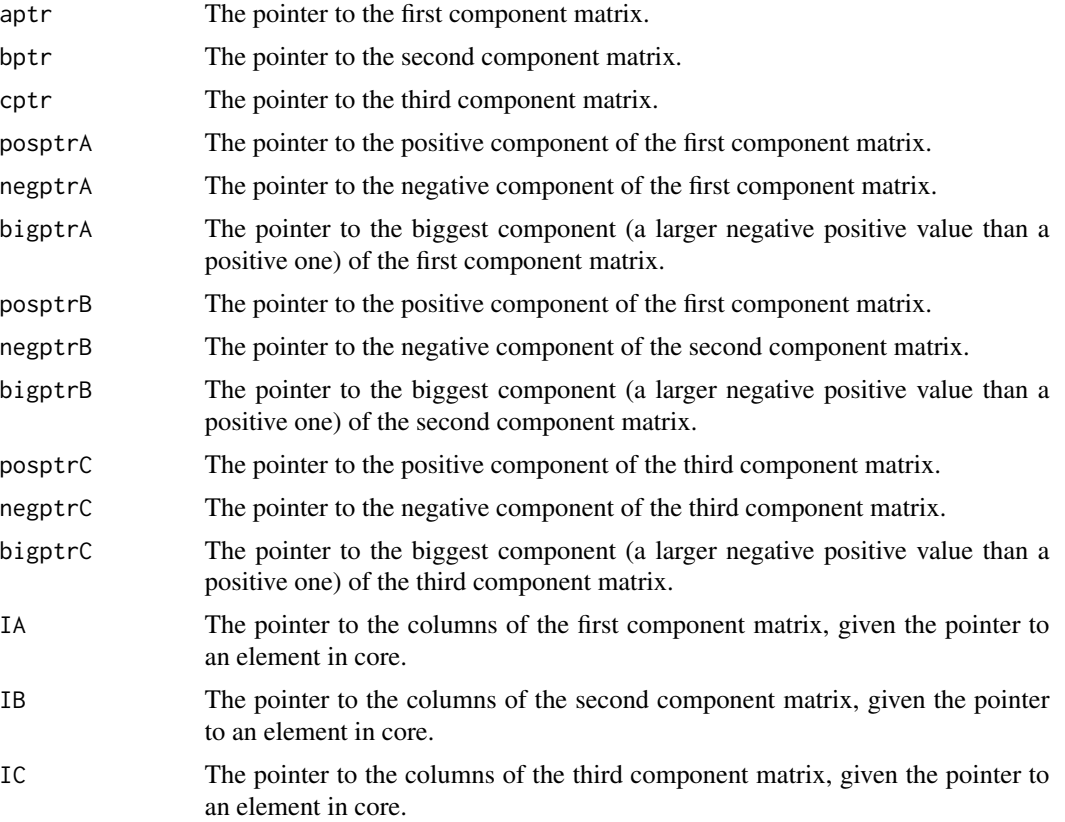

#### <span id="page-48-0"></span>signscore 49

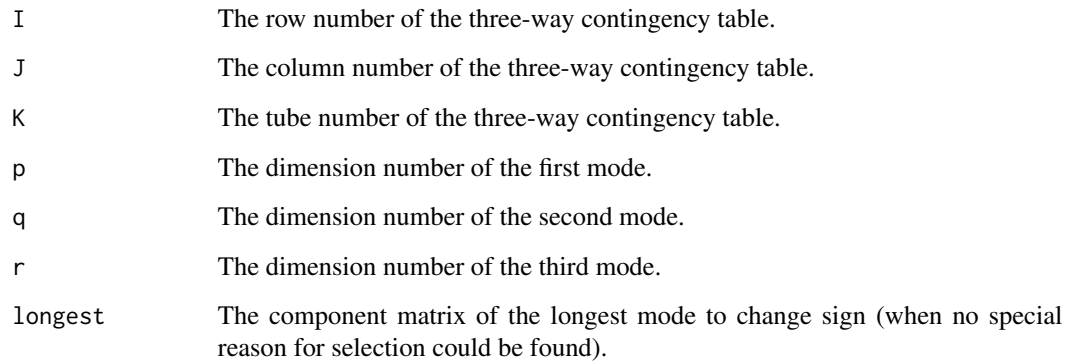

## Value

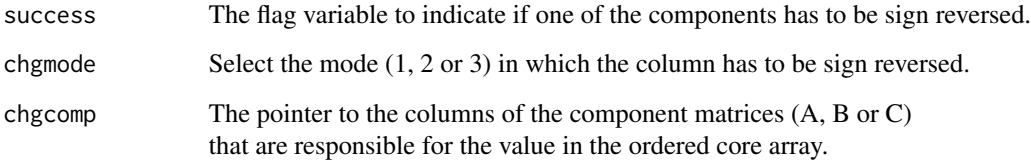

## Author(s)

Rosaria Lombardo and Pieter M Kroonenberg.

## References

Kroonenberg PM (1994) The TUCKALS line: a suite of programs for three-way data analysis. Computational Statistics and Data Analysis, 18, 73–96.

signscore *Changing the sign of negative core values.*

## Description

This function makes the signs of the largest core elements positive to facilitate interpretation. The appropriate columns of the component matrices for inversion are determined and are reversed accordingly.

## Usage

signscore(a, b, cc, I, J, K, p, q, r, core, IFIXA, IFIXB, IFIXC)

## Arguments

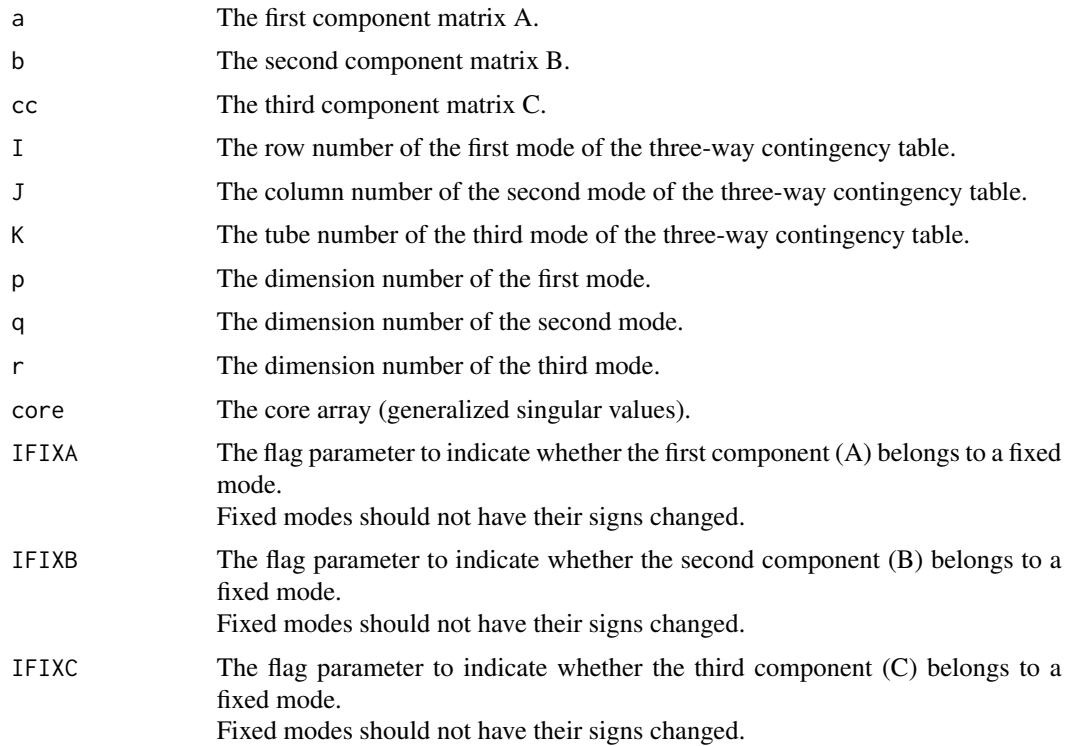

## Value

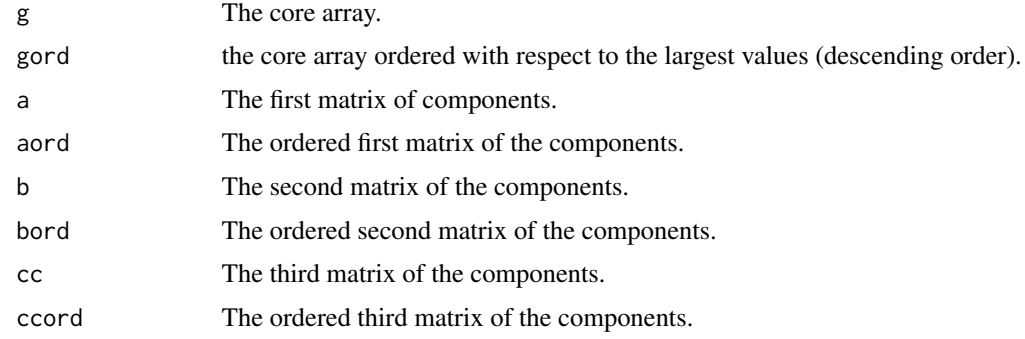

## Author(s)

Rosaria Lombardo and Pieter M Kroonenberg.

## References

Kroonenberg PM (1994) The TUCKALS line: a suite of programs for three-way data analysis. Computational Statistics and Data Analysis, 18, 73–96.

<span id="page-50-0"></span>simulabootsimple *Generation of parametric bootstrap samples*

## Description

This function allows to generate parametric bootstrap samples in order to check the optimal dimension number of three-way correspondence analysis. The boostrap samples have the same marginal proportions and the total number of the original table. The adopted sampling scheme is simple.

#### Usage

simulabootsimple(Xtable,nboots=100,resamptype=1)

## Arguments

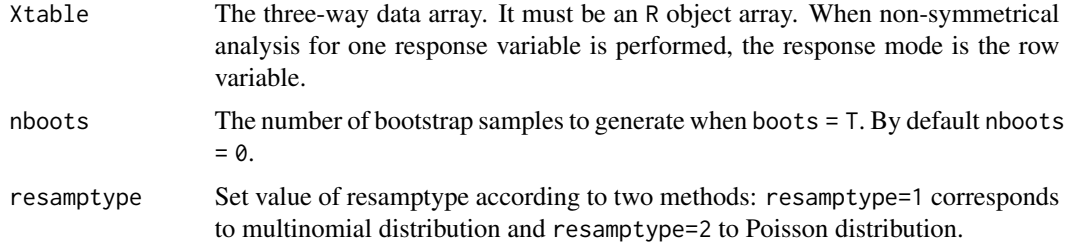

## Author(s)

Michel van de Velden, Rosaria Lombardo and Eric J Beh.

#### References

Beh EJ and Lombardo R (2014) Correspondence Analysis, Theory, Practice and New Strategies. John Wiley & Sons.

simulabootstrat *Generation of parametric bootstrap samples*

## Description

This function allows to generate parametric bootstrap samples in order to check the optimal dimension number of three-way correspondence analysis. The boostrap samples have the same marginal proportions and total number of the original table. Te adopted sampling scheme is stratified.

#### Usage

```
simulabootstrat(Xtable,nboots=100,resamptype=1)
```
## <span id="page-51-0"></span>Arguments

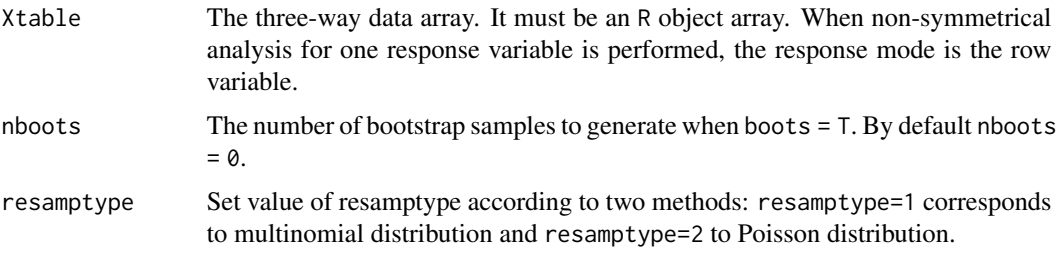

## Author(s)

Rosaria Lombardo, Michel van de Velden, Eric J Beh.

## References

Beh EJ and Lombardo R (2014) Correspondence Analysis, Theory, Practice and New Strategies. John Wiley & Sons.

srtcor *Sort the core array*

## Description

This function sorts (a copy of) the core matrix and returns CORPTR, an p\*q\*r integer array holding the pointers to the greatest absolute values in CORE.

## Usage

srtcor(core, p, q, r)

## Arguments

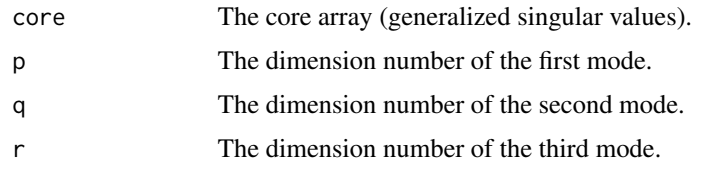

## Value

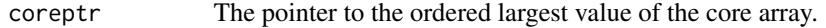

## Author(s)

Rosaria Lombardo and Pieter M Kroonenberg.

#### <span id="page-52-0"></span>standtab 53

## References

Kroonenberg PM (1994) The TUCKALS line: a suite of programs for three-way data analysis. Computational Statistics and Data Analysis, 18, 73–96.

standtab *Three-way centred column profile table for the three-way symmetric correspondence analysis*

## Description

The function computes the three-way centred column profile table to perform three-way symmetric correspondence analysis.

## Usage

standtab(x, std =  $T$ , ctr =  $T$ )

## Arguments

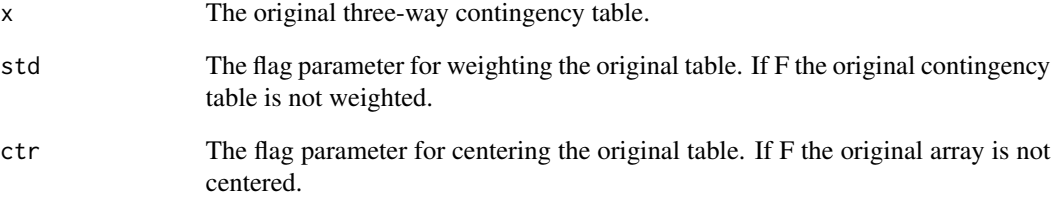

#### Author(s)

Rosaria Lombardo, Eric J Beh, Ida Camminatiello.

## References

Beh EJ and Lombardo R (2014) Correspondence Analysis, Theory, Practice and New Strategies. John Wiley & Sons.

<span id="page-53-0"></span>

The Tucker3 model involves the computation of principal components, which are derived for each of the three categorical variables, and of the core array which is akin to the generalised correlations between these components. The function step.g3 computes the core array.

#### Usage

step.g3(param)

## Arguments

param The weighted three-way table and the matrices of the row, column and tube components derived via the Tuckals3 algorithm.

## Value

The core matrix whose the general element can be interpreted as a generalized singular value.

#### Author(s)

Rosaria Lombardo, Eric J Beh, Ida Camminatiello.

## References

Beh EJ and Lombardo R (2014) Correspondence Analysis, Theory, Practice and New Strategies. John Wiley & Sons.

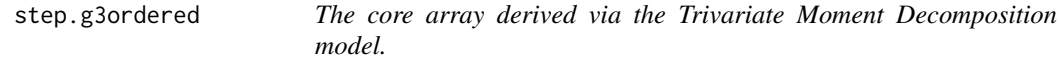

## Description

The Trivariate Moment Decomposition model involves the computation of principal polynomial components, which are derived for each of the three categorical variables, and of the polynomial core array which is akin to the generalised correlations between these components. The function step.g3ordered computes the core array.

#### Usage

```
step.g3ordered(param)
```
#### <span id="page-54-0"></span>stepi3 55

#### Arguments

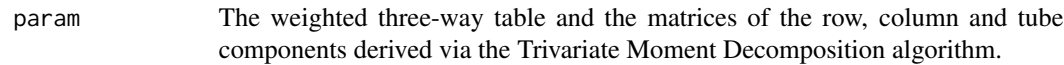

## Value

The core matrix whose the general element can be interpreted as a generalized singular value.

#### Author(s)

Rosaria Lombardo, Eric J Beh, Ida Camminatiello.

## References

Beh EJ and Lombardo R (2014) Correspondence Analysis, Theory, Practice and New Strategies. John Wiley & Sons.

stepi3 *Component matrices from the Tucker3 decomposition*

#### Description

The function computes the component matrices from the Tuckals3 algorithm.

#### Usage

```
stepi3(param)
```
## Arguments

param The weighted contingency table and the matrices of the row, column and tube components derived via the Tucker3 model.

## Details

The functions newcomp3, stepi3, init3 and step.g3 compute the component matrices and core array in the iterative steps of Tuckals3. They are all utilised from the function tucker.

## Value

Component matrices from the Tucker3 decomposition.

## Author(s)

Rosaria Lombardo, Eric J Beh, Ida Camminatiello.

#### <span id="page-55-0"></span>References

Beh EJ and Lombardo R (2014) Correspondence Analysis, Theory, Practice and New Strategies. John Wiley & Sons.

stepi3ordered *Component matrices from the Trivariate Moment Decomposition decomposition*

## Description

The function computes the polynomial component matrices from the Emerson's recurrence formula for the ordered categorical variables of the analysis.

#### Usage

```
stepi3ordered(param)
```
#### Arguments

param The weighted contingency table and the matrices of the row, column and tube components derived via the Trivariate Moment Decomposition model.

#### Details

The functions newcomp3ordered, stepi3ordered, init3ordered and step.g3ordered compute the polynomial component matrices and core array in the Trivariate Moment Decomposition. They are all utilised from the function tuckerORDERED.

#### Value

Component matrices from the Trivariate Moment Decomposition decomposition.

## Author(s)

Rosaria Lombardo, Eric J Beh, Ida Camminatiello.

## References

Beh EJ and Lombardo R (2014) Correspondence Analysis, Theory, Practice and New Strategies. John Wiley & Sons.

<span id="page-56-0"></span>summary.CA3variants *Summary of three-way correspondence analysis results*

#### Description

This function prints the summary of the results of three-way symmetrical or non-symmetrical correspondence analysis. In particular it gives information on core and squared core and on the explained inertia when reducing dimensions.

#### Usage

```
## S3 method for class 'CA3variants'
summary(object, digits=3, ...)
```
## Arguments

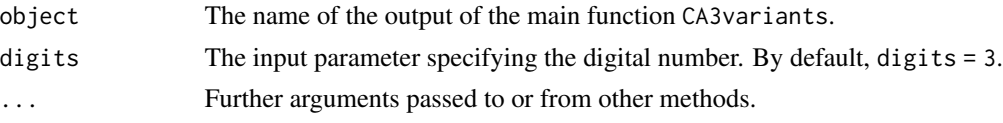

## Value

The value of output returned in short depends on the kind of three-way correspondence analysis variant performed. It gives the core table, the squared core table, the explained inertia, the total inertia and its proportion.

#### Author(s)

Rosaria Lombardo, Eric J Beh and Michel van de Velden.

## References

Beh EJ and Lombardo R (2014) Correspondence Analysis, Theory, Practice and New Strategies. John Wiley & Sons.

```
data(happy)
ris.ca3<-CA3variants(happy, dims= c(p=2,q=2,r=2), ca3type = "CA3")
summary(ris.ca3)
ris.nsca3<-CA3variants(happy, dims = c(p=2,q=2,r=2), ca3type = "NSCA3")
summary(ris.nsca3)
ris.oca3 < - CA3variants(happy, dims = c(p=3,q=5,r=4), ca3type = "OCA3", norder=3)
summary(ris.oca3)
ris.onsca3<-CA3variants(happy, dims = c(p=3, q=5, r=4), ca3type = "ONSCA3", norder=3)
summary(ris.onsca3)
```
<span id="page-57-0"></span>When the association among three categorical variables is asymmetric such that one variable is a logical response variable to the other variables, we recommend calculating the non-symmetrical three-way measure of predictability such as the Marcotorchino index (Marcotorchino, 1985). The function tau3 partitions the Marcotorchino statistic when, in CA3variants, we set the parameter ca3type = "NSCA3".

## Usage

 $tau($ f3, digits = 3)

## Arguments

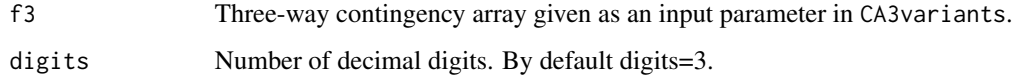

#### Value

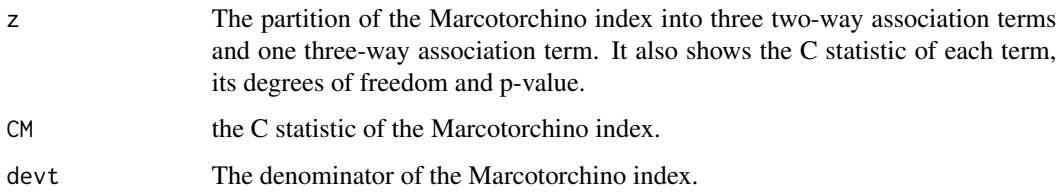

## Author(s)

Rosaria Lombardo, Eric J Beh, Ida Camminatiello.

## References

Beh EJ and Lombardo R (2014) Correspondence Analysis, Theory, Practice and New Strategies. John Wiley & Sons.

```
data(happy)
tau3(happy,digits=3)
```
<span id="page-58-0"></span>

When three categorical variables are symmetrically related, we can analyse the strength of the association using the three-way Marcotorchino index. The function chi3 partitions the Marcotorchino statistic using orthogonal polynomials when, in CA3variants, we set the parameter ca3type = "ONSCA3".

#### Usage

 $tau3ordered(f3, digits = 3)$ 

## Arguments

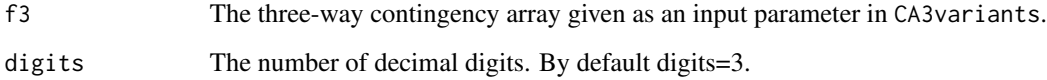

#### Value

The partition of the Marcotorchino index into three two-way non-symmetrical association terms and one three-way association term. It also shows the polynomial componets of inertia, the percentage of explained inertia, the degrees of freedom and p-value of each term of the partition.

## Author(s)

Rosaria Lombardo, Eric J Beh.

#### References

Beh EJ and Lombardo R (2014) Correspondence Analysis, Theory, Practice and New Strategies. John Wiley & Sons.

```
data(olive)
tau3ordered(f3=olive, digits=3)
```
This function allows to generate non-parametric bootstrap samples in order to check the optimal dimension number of three-way correspondence analysis. The boostrap samples have the same marginal proportions and the total number of the original table. Do nboots bootstrap on the indicator matrix X (observations x (rows+cols+tubs) categories). From a three-way contingency table, it makes the indicator using makeindicator. The output is a list of three-way tables.

#### Usage

threewayboot(Xdata,nboots=100)

#### Arguments

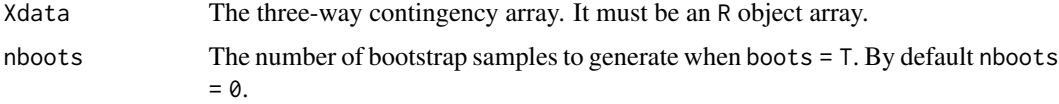

## Author(s)

Rosaria Lombardo, Michel van de Velden, Eric J Beh.

#### References

Beh EJ and Lombardo R (2014) Correspondence Analysis, Theory, Practice and New Strategies. John Wiley & Sons.

tucker *Tucker3 decomposition of the three-way table.*

#### Description

The Tucker3 model, originally proposed by psychologist Ledyard R. Tucker, involves the computation of principal components, which are derived for each of the three categorical variables, and of the core array which is akin to the generalised correlations between these components. The function represents the heart of the Tuckals3 algorithm to perform the Tucker3 decomposition of the three-way array x.

#### Usage

tucker(x, p, q, r, test =  $10^{\circ}$ -6)

## <span id="page-60-0"></span>tuckerORDERED 61

## Arguments

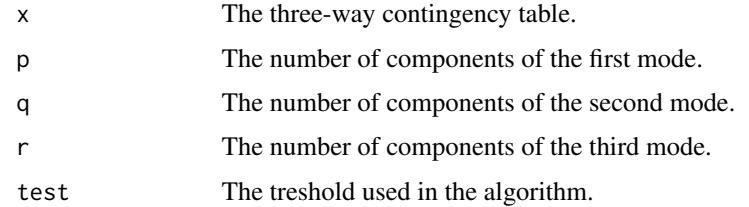

## Details

The function tucker is utilised from the functions ca3basic, nsca3basic and oca3basic.

#### Value

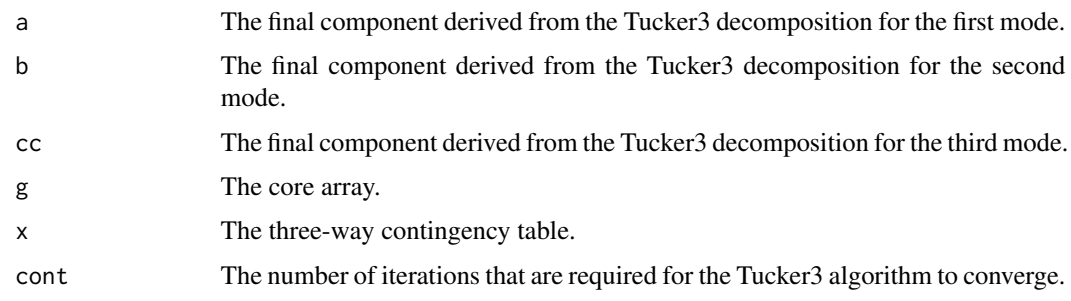

## Author(s)

Rosaria Lombardo, Eric J Beh.

## References

Beh EJ and Lombardo R (2014) Correspondence Analysis, Theory, Practice and New Strategies. John Wiley & Sons.

tuckerORDERED *Trivariate moment decomposition of the three-way table.*

## Description

The Trivariate moment decomposition (TMD) represents the heart of a new algorithm to perform the decomposition of the three-way ordered contingency tables. It is based on the orthogonal polynomials (Emerson 1968) computed for each categorical ordered variable.

#### Usage

```
tuckerORDERED(x, p, q, r, test = 10^{\circ}-6,xi, norder=3)
```
## Arguments

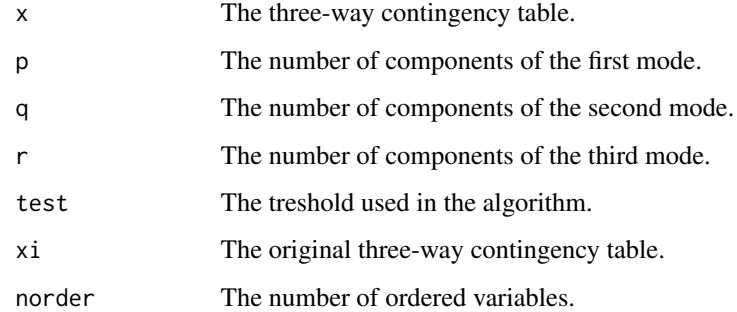

## Details

The function tuckerORDERED is utilised from the function oca3basic.

## Value

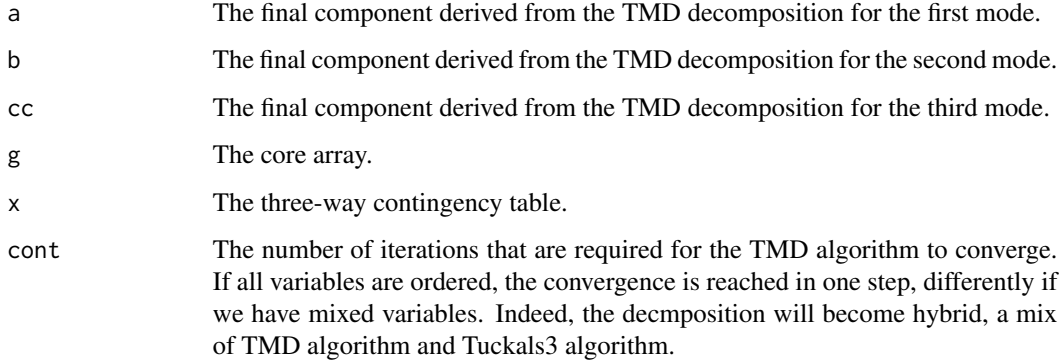

## Author(s)

Rosaria Lombardo, Eric J Beh.

## References

Beh EJ and Lombardo R (2014) Correspondence Analysis, Theory, Practice and New Strategies. John Wiley & Sons.

Emerson PL (1968) Numerical construction of orthogonal polynomials from a general recurrence formula. Biometrics, 24 (3), 695-701.

Lombardo R Beh EJ (2016) Variants of Simple Correspondence Analysis. The R Journal, 8 (2), 167–184.

Lombardo R Beh EJ and Kroonenberg PM (2016) Modelling Trends in Ordered Correspondence Analysis Using Orthogonal Polynomials. Psychometrika, 81(2), 325–349.

<span id="page-62-0"></span>tunelocal *Dimension selection for three-dimensional correspondence biplot using convex hull.*

## Description

This function allows to select the optimal dimension number for correspondence biplot, given the set of possible dimension combination of the original data. It determines the models that are located on the boundary of the convex hull and selects an optimal model by means of the scree test values (st). For exploring, it is also possible to check the optimal model dimension by using boostrap samples which have the same marginal proportions and the total number of the original table. When the input parameter boots = T, it does bootstrap sampling. There are three kinds of possible bootstrap sampling. When boottype = "bootnp" it performs a non parametric bootstrap sampling. When boottype = "bootpsimple" it performs a parametric simple bootstrap sampling. When boottype = "bootpstrat", it performs a parametric stratified bootstrap sampling. In particular in case of parametric bootstrap types, when resamptype=1 it considers a multinomial distribution, and when resamptype = 2 it considers a poisson distribution.

#### Usage

tunelocal(Xdata, ca3type = "CA3", resp = "row", norder = 3, digits = 3, boots = FALSE,  $n$ boots = 0, boottype= "bootpsimple", resamptype = 1, PercentageFit = 0.01)

## Arguments

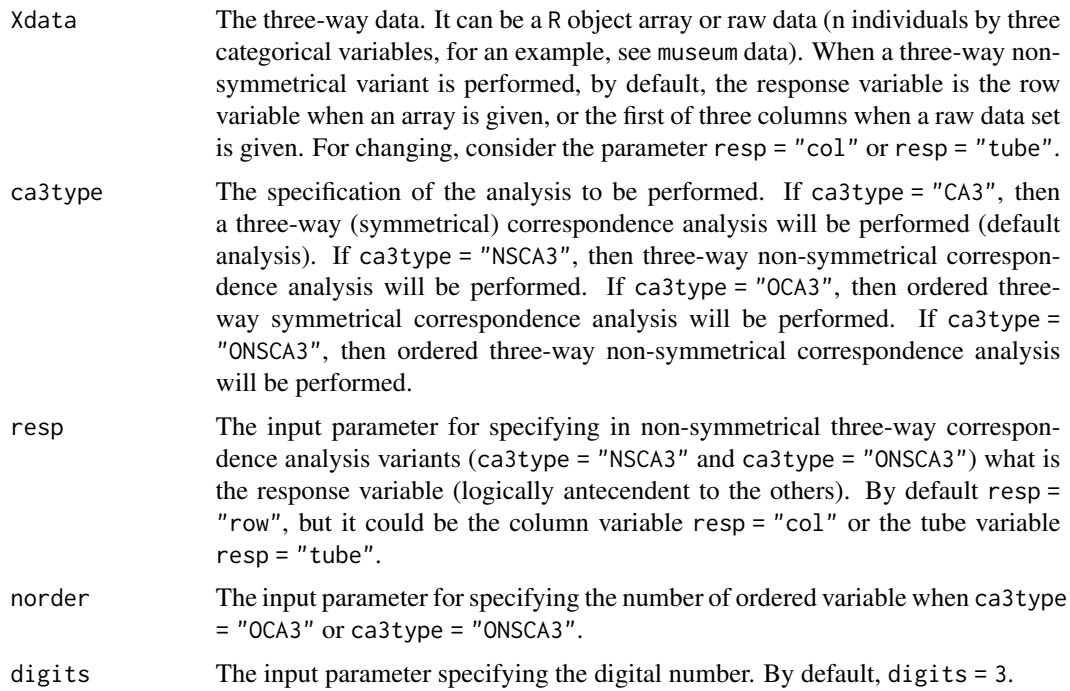

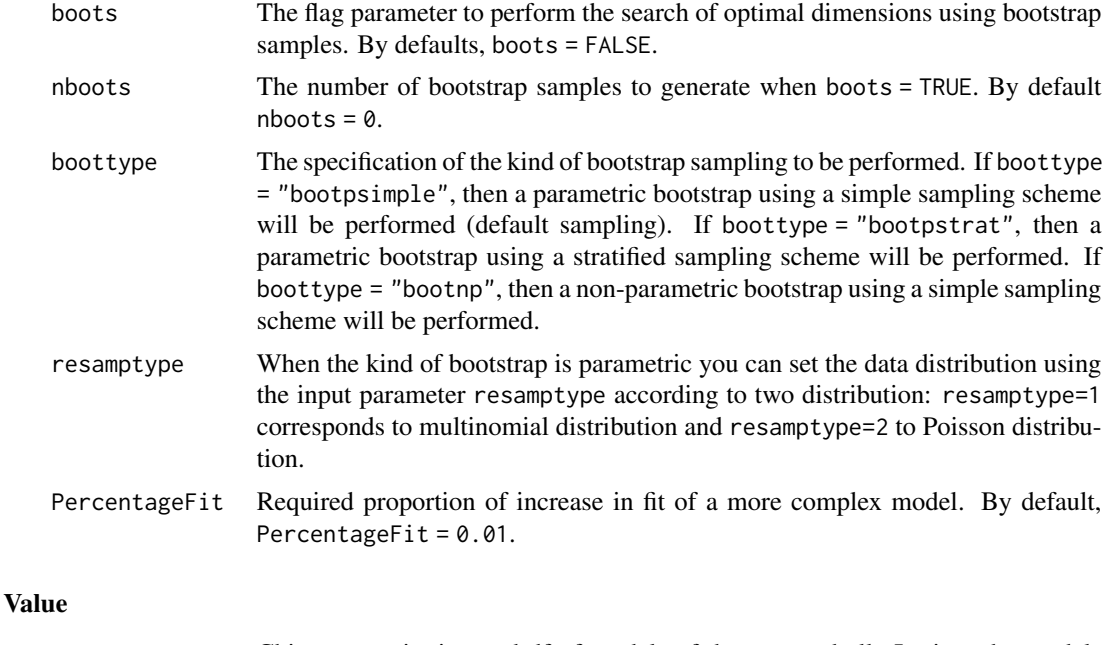

## output1 Chi-square criterion and df of models of the convex hull. It gives the models that are located on the boundary of the convex hull and selects an optimal model by means of the scree test values (st). When using boots=F, it gives the set of possible dimension combination of the original data using only the original data array. When using boots=T, it gives the set of possible dimension combination of the original data using bootstrapped data arrays.

## Author(s)

Rosaria Lombardo, Michel van de Velden, Eric J Beh.

## References

Beh EJ and Lombardo R (2014) Correspondence Analysis, Theory, Practice and New Strategies. John Wiley & Sons.

Wilderjans T F, Ceulemans E, and Meers K (2013) CHull: A generic convex hull based model selection method. Behavior Research Methods, 45, 1-15.

Ceulemans E, and Kiers H A L (2006) Selecting among three-mode principal component models of different types and complexities: A numerical convex hull based method. British Journal of Mathematical & Statistical Psychology, 59, 133-150.

# <span id="page-64-0"></span>Index

∗ Three-way correspondence analysis ca3basic, [3](#page-2-0) ∗ Trivariate Moment Decomposition init3ordered, [18](#page-17-0) init3ordered1, [19](#page-18-0) ∗ Tuckals3 stepi3, [55](#page-54-0) ∗ Tucker3 components newcomp3, [29](#page-28-0) newcomp3ordered, [30](#page-29-0) newcomp3ordered1, [30](#page-29-0) newcomp3ordered2, [31](#page-30-0) ∗ Tucker3 init3, [17](#page-16-0) init3ordered, [18](#page-17-0) init3ordered1, [19](#page-18-0) init3ordered2, [20](#page-19-0) ∗ Tucklas3 init3, [17](#page-16-0) init3ordered2, [20](#page-19-0) stepi3ordered, [56](#page-55-0) tucker, [60](#page-59-0) tuckerORDERED, [61](#page-60-0) ∗ array chkneg, [10](#page-9-0) invcmp, [21](#page-20-0) margI, [25](#page-24-0) margJ, [26](#page-25-0) margK, [27](#page-26-0) ∗ biplot ca3plot, [4](#page-3-0) ∗ bootstrap simulabootsimple, [51](#page-50-0) simulabootstrat, [51](#page-50-0) threewayboot, [60](#page-59-0) tunelocal, [63](#page-62-0) ∗ components crptrs, [13](#page-12-0) ∗ component

critera, [12](#page-11-0) ∗ convex hull plot.tunelocal, [39](#page-38-0) ∗ core invcor, [21](#page-20-0) selmod, [48](#page-47-0) signscore, [49](#page-48-0) srtcor, [52](#page-51-0) step.g3, [54](#page-53-0) step.g3ordered, [54](#page-53-0) ∗ criterion coord, [10](#page-9-0) coordnsc3, [11](#page-10-0) criter, [12](#page-11-0) loss1.3, [23](#page-22-0) loss1.3ordered, [23](#page-22-0) ∗ datasets happy, [15](#page-14-0) happyNL, [16](#page-15-0) museum, [27](#page-26-0) olive, [34](#page-33-0) ratrank, [45](#page-44-0) ∗ dimension simulabootsimple, [51](#page-50-0) simulabootstrat, [51](#page-50-0) threewayboot, [60](#page-59-0) tunelocal, [63](#page-62-0) ∗ graphical display plot.CA3variants, [37](#page-36-0) plot.tunelocal, [39](#page-38-0) ∗ index tau3, [58](#page-57-0) ∗ indicator makeindicator, [25](#page-24-0) ∗ interactive biplot plot.CA3variants, [37](#page-36-0) ∗ interactive plot plot.CA3variants, [37](#page-36-0) ∗ loss

66 INDEX loss2 , [24](#page-23-0) ∗ marginal margI, [25](#page-24-0) margJ , [26](#page-25-0) margK , [27](#page-26-0) ∗ matrix makeindicator, [25](#page-24-0) ∗ multivariate flatten, [15](#page-14-0) Kron , [22](#page-21-0) loss1.3 , [23](#page-22-0) loss1.3ordered , [23](#page-22-0) newcomp3 , [29](#page-28-0) newcomp3ordered , [30](#page-29-0) newcomp3ordered1 , [30](#page-29-0) newcomp3ordered2 , [31](#page-30-0) nsca3basic , [32](#page-31-0) print.CA3variants , [40](#page-39-0) reconst3 , [46](#page-45-0) rstand3 , [47](#page-46-0) standtab , [53](#page-52-0) step.g3 , [54](#page-53-0) step.g3ordered , [54](#page-53-0) stepi3 , [55](#page-54-0) stepi3ordered, [56](#page-55-0) summary. CA3variants, [57](#page-56-0) tucker , [60](#page-59-0) tuckerORDERED , [61](#page-60-0) ∗ nonparametric emerson.poly , [14](#page-13-0) ∗ optimal dimension plot.tunelocal , [39](#page-38-0) ∗ ordered

invcmp , [21](#page-20-0) oca3basic , [33](#page-32-0) onsca3basic , [35](#page-34-0)

tau3 , [58](#page-57-0)

caplot3d , [7](#page-6-0)

crptrs , [13](#page-12-0) srtcor , [52](#page-51-0)

print.CA3variants , [40](#page-39-0) summary. CA3variants, [57](#page-56-0)

print.tunelocal, [43](#page-42-0)

∗ partition

∗ plot

∗ pointer

∗ print

∗ product

Kron , [22](#page-21-0) p.ext , [36](#page-35-0) prod3 , [44](#page-43-0) ∗ reconstruction reconst3 , [46](#page-45-0) ∗ sign invcor , [21](#page-20-0) signscore , [49](#page-48-0) ∗ three way index chi3ordered, [9](#page-8-0) tau3ordered , [59](#page-58-0) ∗ three-way index chi3 , [8](#page-7-0) ∗ three-way non-symmetric correspondece analysis nsca3basic , [32](#page-31-0) ∗ three-way non-symmetrical correspondence analysis. CA3variants, [5](#page-4-0) ∗ three-way symmetrical correspondence analysis. CA3variants, [5](#page-4-0) ∗ tuckals3 p.ext , [36](#page-35-0) ∗ tucker critera , [12](#page-11-0) ∗ tunelocal print.tunelocal, [43](#page-42-0) ∗ weighted array prod3 , [44](#page-43-0) ∗ weight rstand3 , [47](#page-46-0) ca3basic , [3](#page-2-0) ca3plot , [4](#page-3-0) CA3variants, <mark>[5](#page-4-0)</mark> caplot3d , [7](#page-6-0) chi3 , [8](#page-7-0) chi3ordered, <mark>[9](#page-8-0)</mark> chkneg , [10](#page-9-0) coord , [10](#page-9-0) coordnsc3 , [11](#page-10-0) criter , [12](#page-11-0) critera , [12](#page-11-0) crptrs , [13](#page-12-0) emerson.poly, [14](#page-13-0) flatten, [15](#page-14-0)

#### INDEX  $67$

happy, [15](#page-14-0) happyNL, [16](#page-15-0) init3 , [17](#page-16-0) init3ordered , [18](#page-17-0) init3ordered1 , [19](#page-18-0) init3ordered2 , [20](#page-19-0) invcmp , [21](#page-20-0) invcor , [21](#page-20-0) Kron , [22](#page-21-0) loss1.3 , [23](#page-22-0) loss1.3ordered , [23](#page-22-0) loss2 , [24](#page-23-0) makeindicator, [25](#page-24-0)  $margI, 25$  $margI, 25$ margJ, $26$ margK , [27](#page-26-0) museum , [27](#page-26-0) newcomp3 , [29](#page-28-0) newcomp3ordered , [30](#page-29-0) newcomp3ordered1 , [30](#page-29-0) newcomp3ordered2 , [31](#page-30-0) nsca3basic , [32](#page-31-0) oca3basic , [33](#page-32-0) olive , [34](#page-33-0) onsca3basic, [35](#page-34-0) p.ext , [36](#page-35-0) plot.CA3variants , [37](#page-36-0) plot.tunelocal, [39](#page-38-0) print.CA3variants , [40](#page-39-0) print.tunelocal, [43](#page-42-0) prod3 , [44](#page-43-0) ratrank , [45](#page-44-0) reconst3 , [46](#page-45-0) rstand3 , [47](#page-46-0) selmod, [48](#page-47-0) signscore , [49](#page-48-0) simulabootsimple , [51](#page-50-0) simulabootstrat , [51](#page-50-0) srtcor , [52](#page-51-0) standtab , [53](#page-52-0) step.g3 , [54](#page-53-0)

step.g3ordered , [54](#page-53-0) stepi3 , [55](#page-54-0) stepi3ordered, [56](#page-55-0) summary. CA3variants, [57](#page-56-0)

tau3 , [58](#page-57-0) tau3ordered , [59](#page-58-0) threewayboot, [60](#page-59-0) tucker , [60](#page-59-0) tuckerORDERED , [61](#page-60-0) tunelocal , [63](#page-62-0)